#### ФЕДЕРАЛЬНОЕ АГЕНТСТВО ЖЕЛЕЗНОДОРОЖНОГО ТРАНСПОРТА

Федеральное государственное бюджетное образовательное учреждение высшего образования «Иркутский государственный университет путей сообщения» **Красноярский институт железнодорожного транспорта**  – филиал Федерального государственного бюджетного образовательного учреждения высшего образования «Иркутский государственный университет путей сообщения» (КрИЖТ ИрГУПС)

> УТВЕРЖДЕНА приказ ректора от «31» мая 2024 г. № 425-1

# **Б1.В.ДВ.04.02 Динамическое моделирование электрических цепей локомотивов**

### рабочая программа дисциплины

Специальность – 23.05.03 Подвижной состав железных дорог Специализация – Электрический транспорт железных дорог Квалификация выпускника – Инженер путей сообщения Форма и срок обучения – заочная форма, 6 лет обучения Кафедра-разработчик программы – Эксплуатация железных дорог

Общая трудоемкость в з.е. – 3 Часов по учебному плану (УП) – 108 В том числе в форме практической подготовки (ПП) – 4

Формы промежуточной аттестации на курсах заочная форма обучения: зачет 4 курс

#### **Заочная форма обучения Распределение часов дисциплины по курсам**

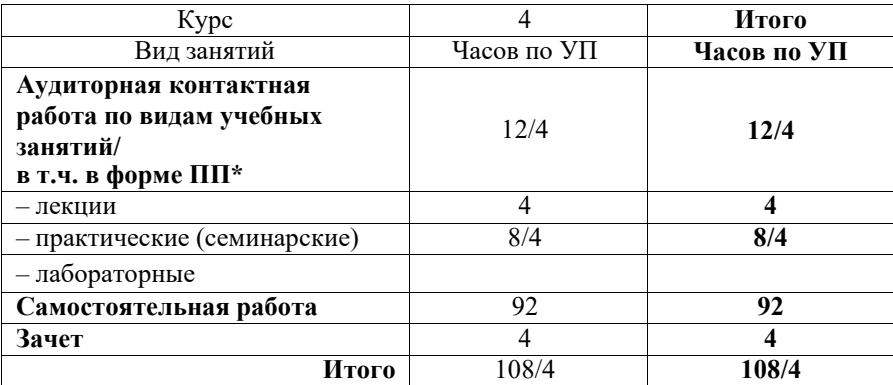

\* В форме ПП – в форме практической подготовки.

### КРАСНОЯРСК

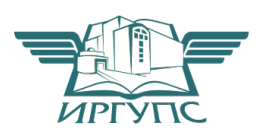

Подписант ФГБОУ ВО ИрГУПС Трофимов Ю.А. 00920FD815CE68F8C4CA795540563D259C с 07.02.2024 05:46 по 02.05.2025 05:46 GMT+03:00 Подпись соответствует файлу документа

Электронный документ выгружен из ЕИС ФГБОУ ВО ИрГУПС и соответствует оригиналу

Рабочая программа дисциплины разработана в соответствии с федеральным государственным образовательным стандартом высшего образования – специалитет по специальности 23.05.03 Подвижной состав железных дорог, утвержденным Приказом Минобрнауки России от 27.03.2018 г. № 215.

Программу составил: Канд.техн.наук, доцент Т.В. Волчек

Рабочая программа рассмотрена и одобрена для использования в учебном процессе на заседании кафедры «Эксплуатация железных дорог», протокол от «17» апреля 2024 г. № 7.

И.о.зав. кафедрой, канд.техн.наук В.С. Томилов

### 1 ЦЕЛИ И ЗАДАЧИ ДИСЦИПЛИНЫ

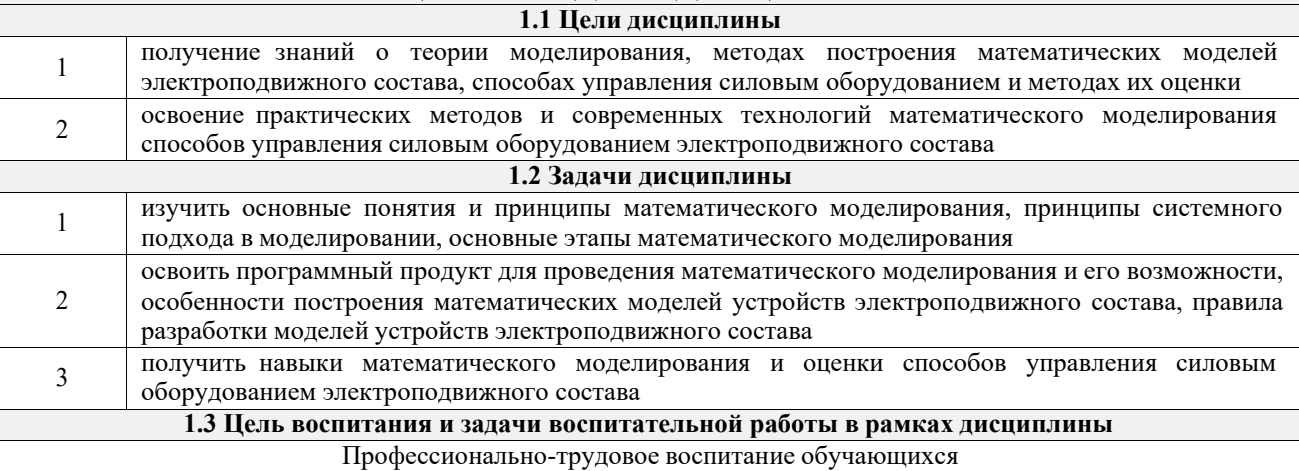

Цель профессионально-трудового воспитания - формирование у обучающихся осознанной профессиональной ориентации, понимания общественного смысла труда и значимости его для себя лично, ответственного, сознательного и творческого отношения к будущей деятельности, профессиональной этики, способности предвидеть изменения, которые могут возникнуть в профессиональной деятельности, и умению работать в изменённых, вновь созданных условиях труда.

Цель достигается по мере решения в единстве следующих задач:

- формирование сознательного отношения к выбранной профессии;

- воспитание чести, гордости, любви к профессии, сознательного отношения к профессиональному долгу, понимаемому как личная ответственность и обязанность;
- формирование психологии профессионала;

- формирование профессиональной культуры, этики профессионального общения;

- формирование социальной компетентности и другие задачи, связанные с имиджем профессии и авторитетом транспортной отрасли

### 2 МЕСТО ЛИСШИПЛИНЫ В СТРУКТУРЕ ОПОП

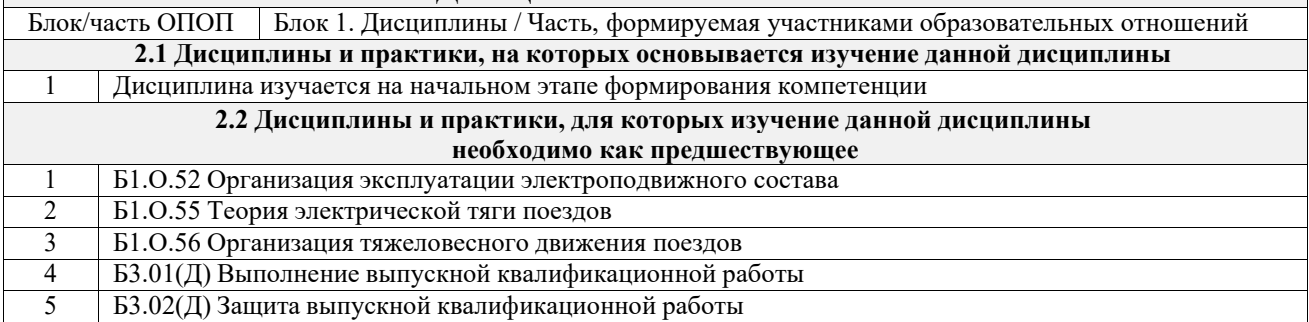

#### 3 ПЛАНИРУЕМЫЕ РЕЗУЛЬТАТЫ ОБУЧЕНИЯ ПО ДИСЦИПЛИНЕ, СООТНЕСЕННЫЕ С ТРЕБОВАНИЯМИ К РЕЗУЛЬТАТАМ ОСВОЕНИЯ ОБРАЗОВАТЕЛЬНОЙ ПРОГРАММЫ

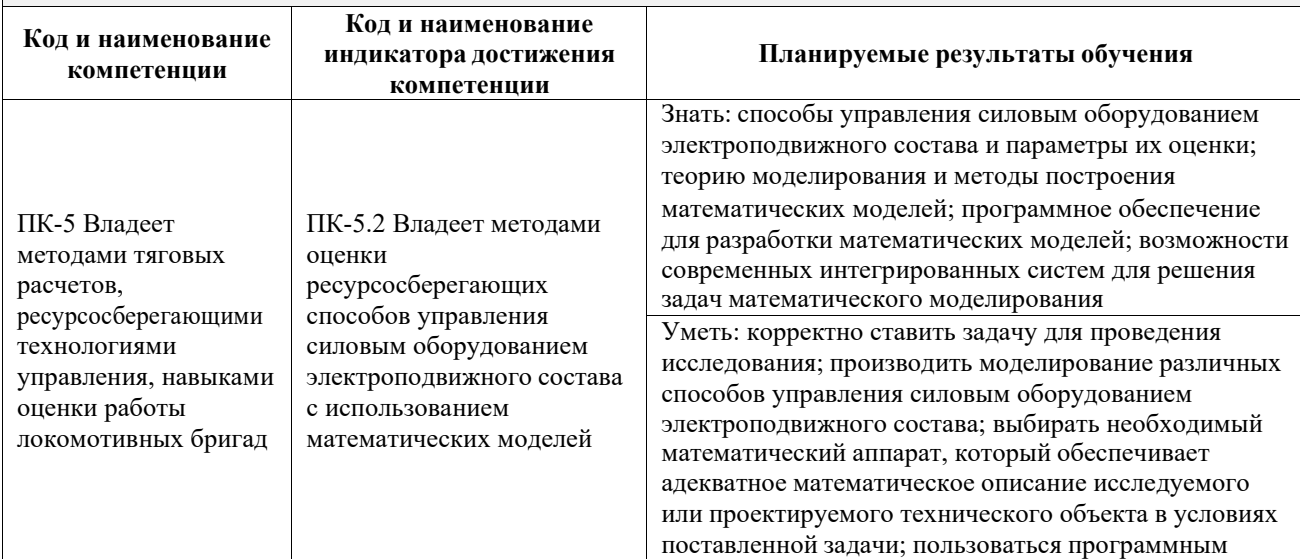

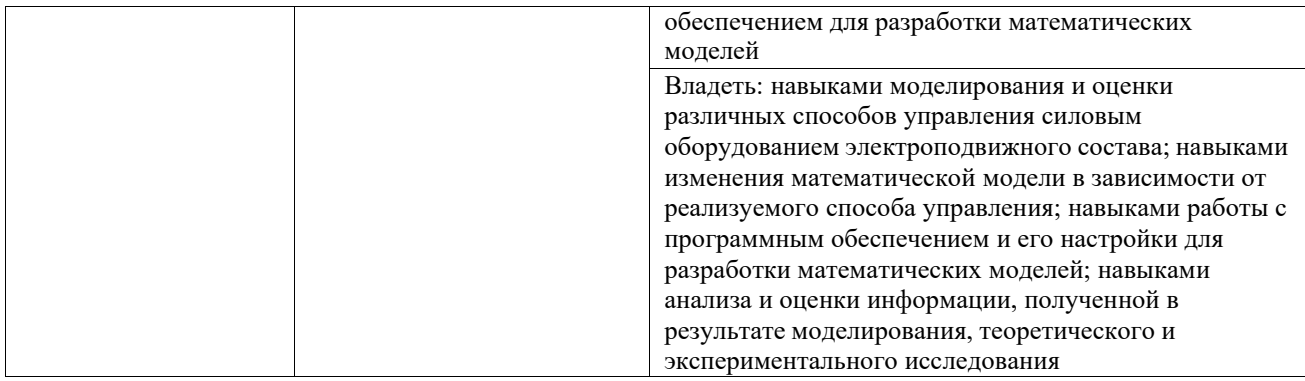

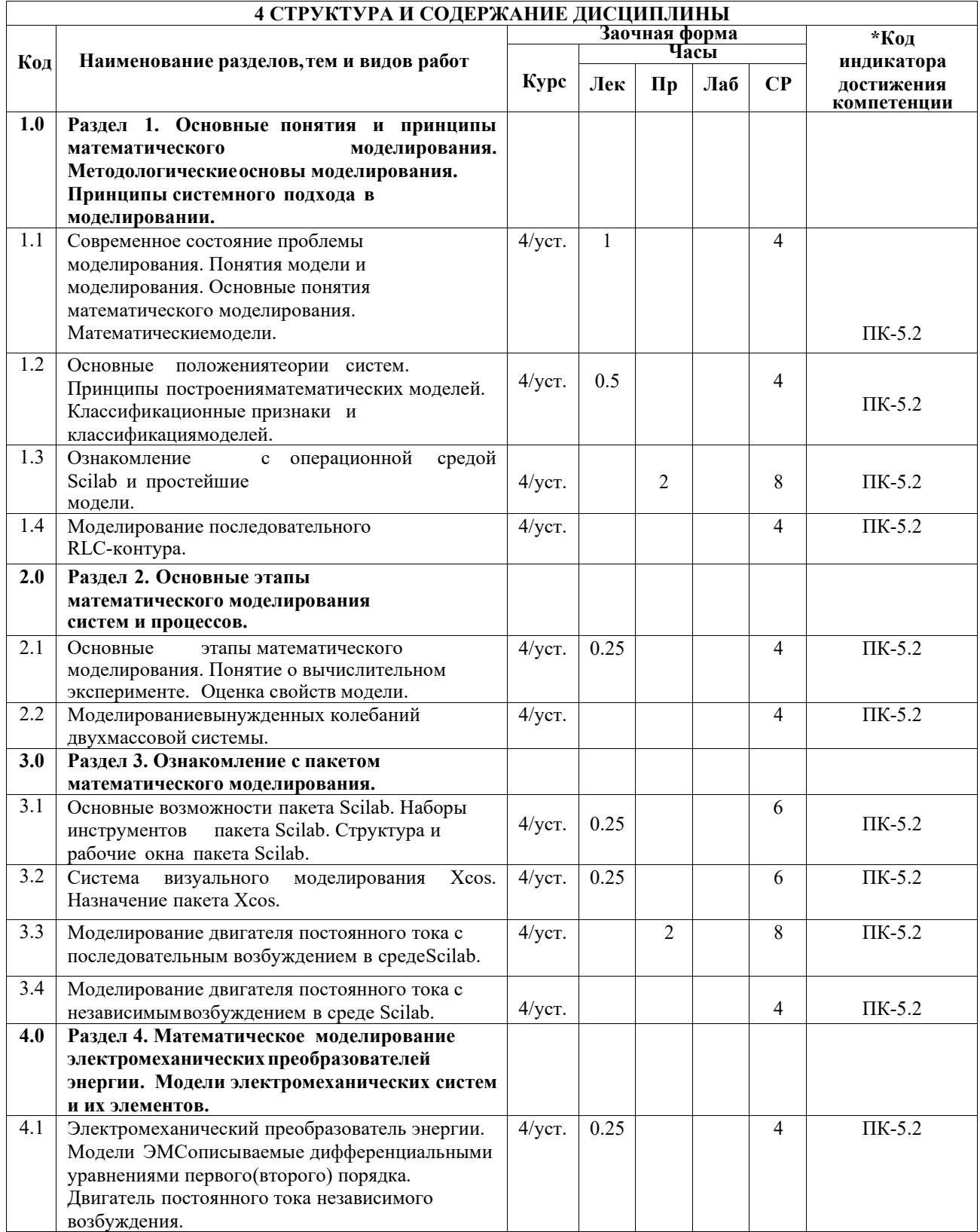

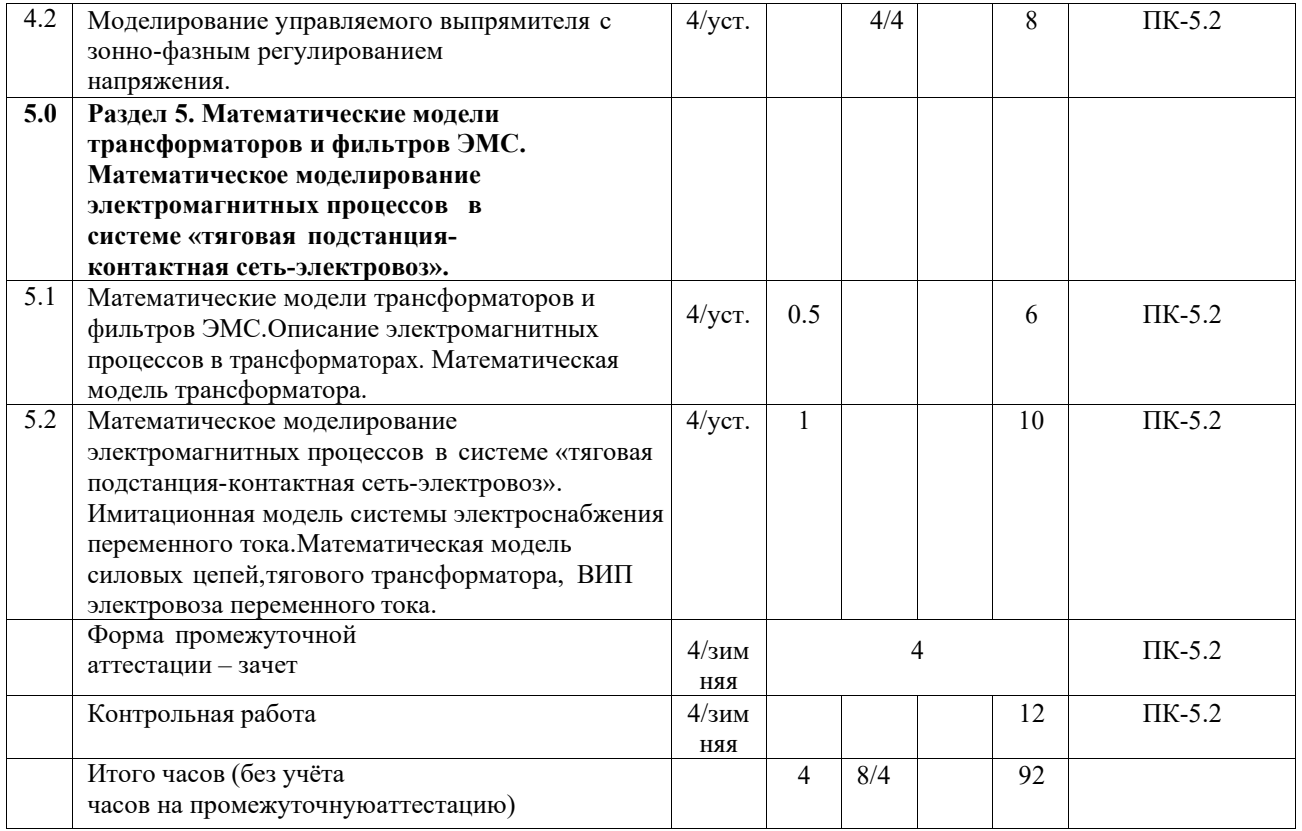

### **5 ФОНД ОЦЕНОЧНЫХ СРЕДСТВ ДЛЯ ПРОВЕДЕНИЯ ТЕКУЩЕГО КОНТРОЛЯ УСПЕВАЕМОСТИ И ПРОМЕЖУТОЧНОЙ АТТЕСТАЦИИ ОБУЧАЮЩИХСЯ ПО ДИСЦИПЛИНЕ**

Фонд оценочных средств для проведения текущего контроля успеваемости и промежуточной аттестации по дисциплине оформлен в виде приложения № 1 к рабочей программе дисциплины и размещен в электронной информационно-образовательной среде КрИЖТ ИрГУПС, доступной обучающемуся через его личный

## кабинет

#### **6 УЧЕБНО-МЕТОДИЧЕСКОЕ И ИНФОРМАЦИОННОЕ ОБЕСПЕЧЕНИЕ ДИСЦИПЛИНЫ**

# **6.1 Учебная литература**

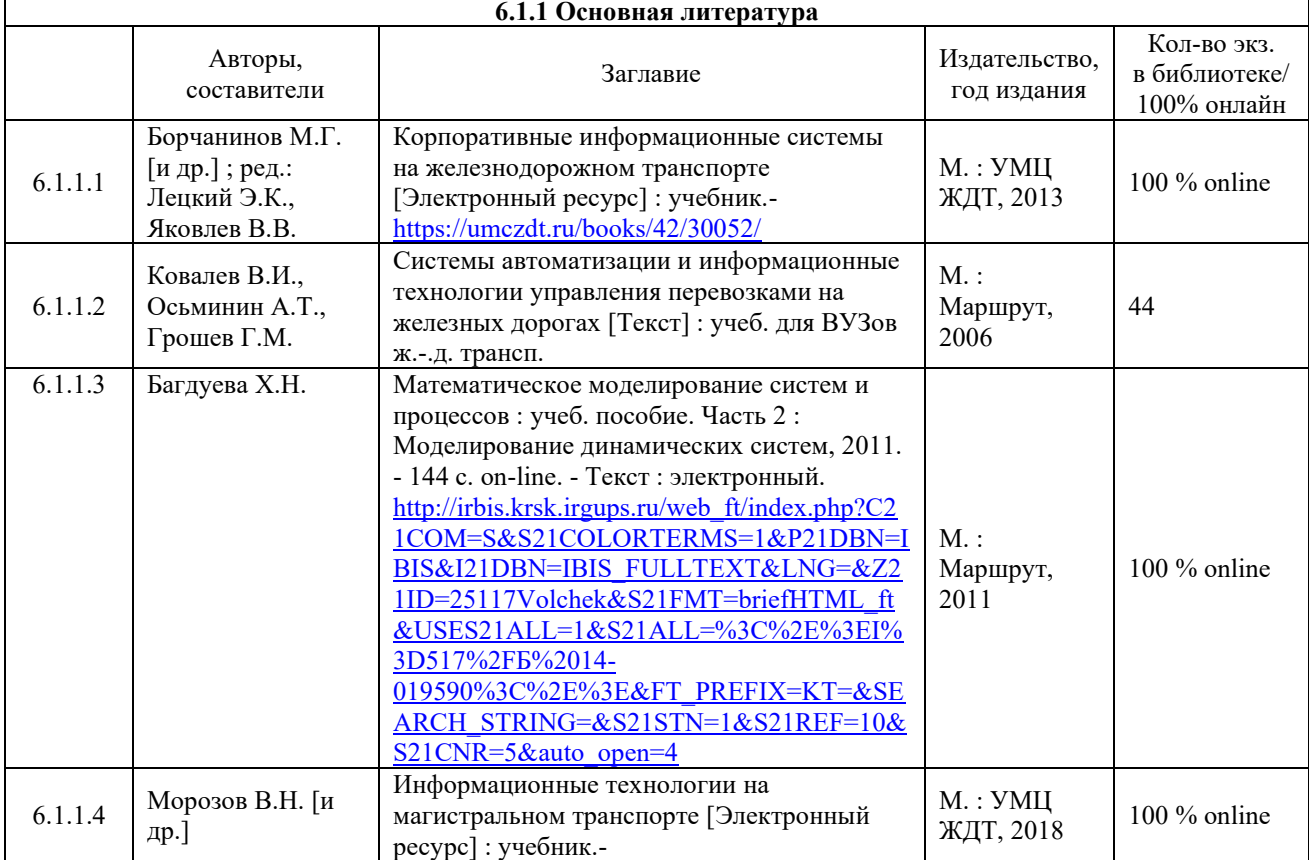

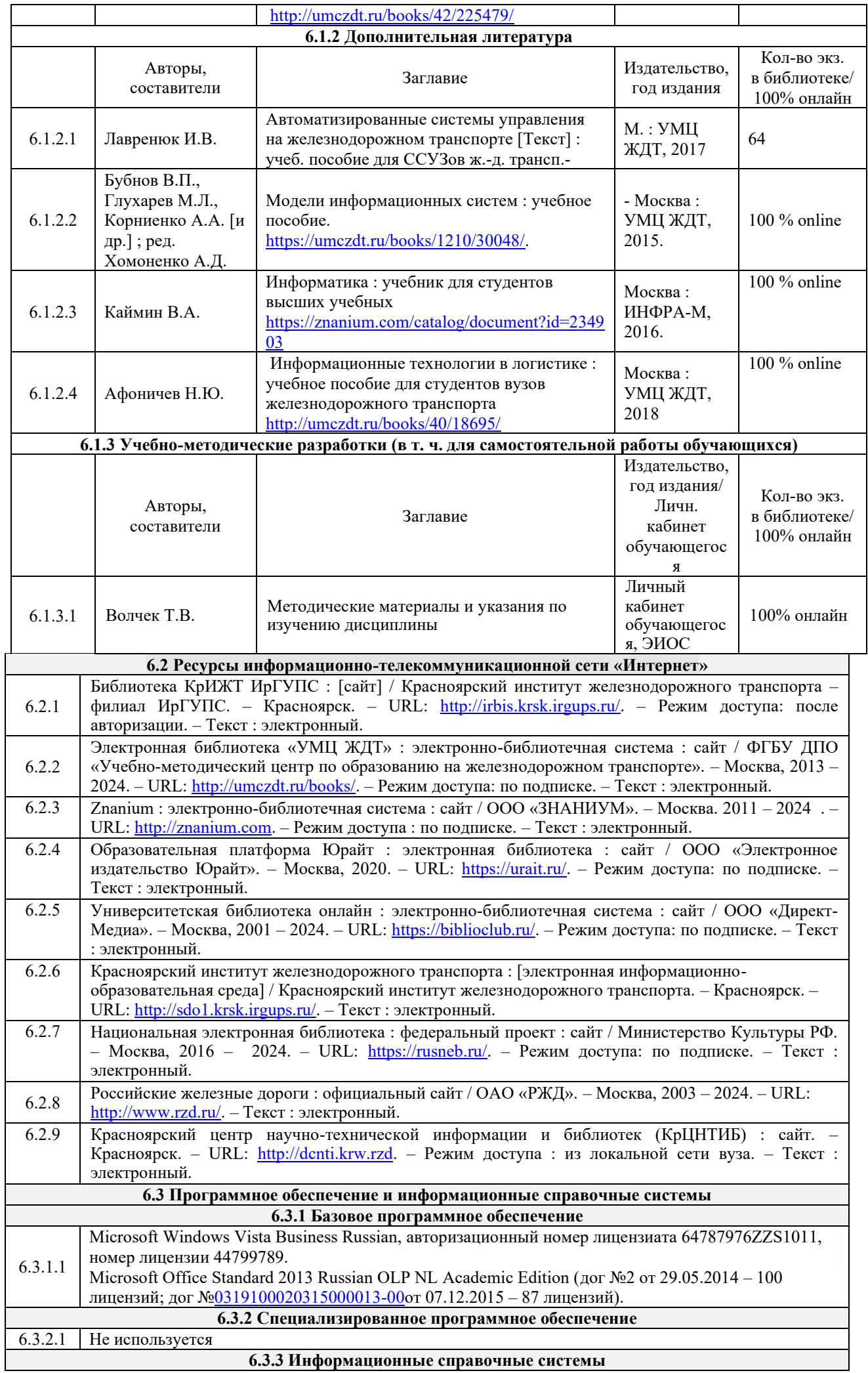

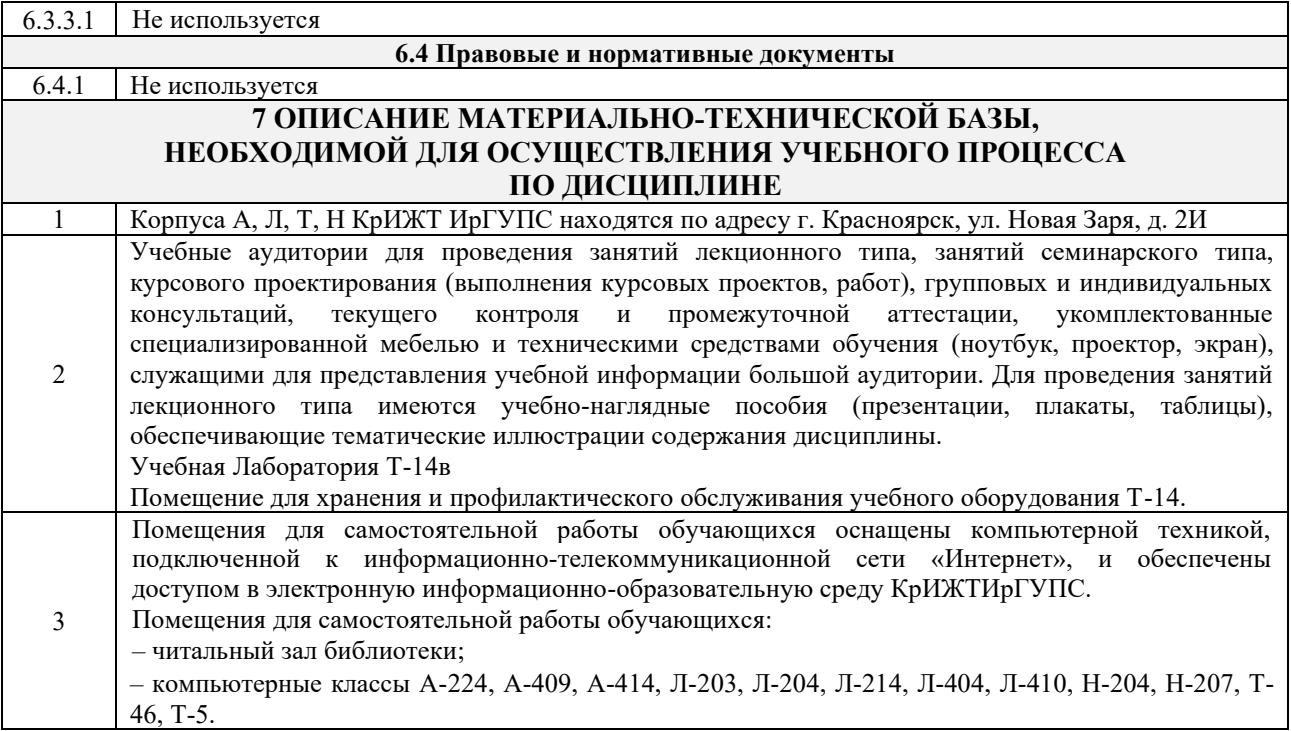

# **8 МЕТОДИЧЕСКИЕ УКАЗАНИЯ ДЛЯ ОБУЧАЮЩИХСЯ ПО ОСВОЕНИЮ ДИСЦИПЛИНЫ**

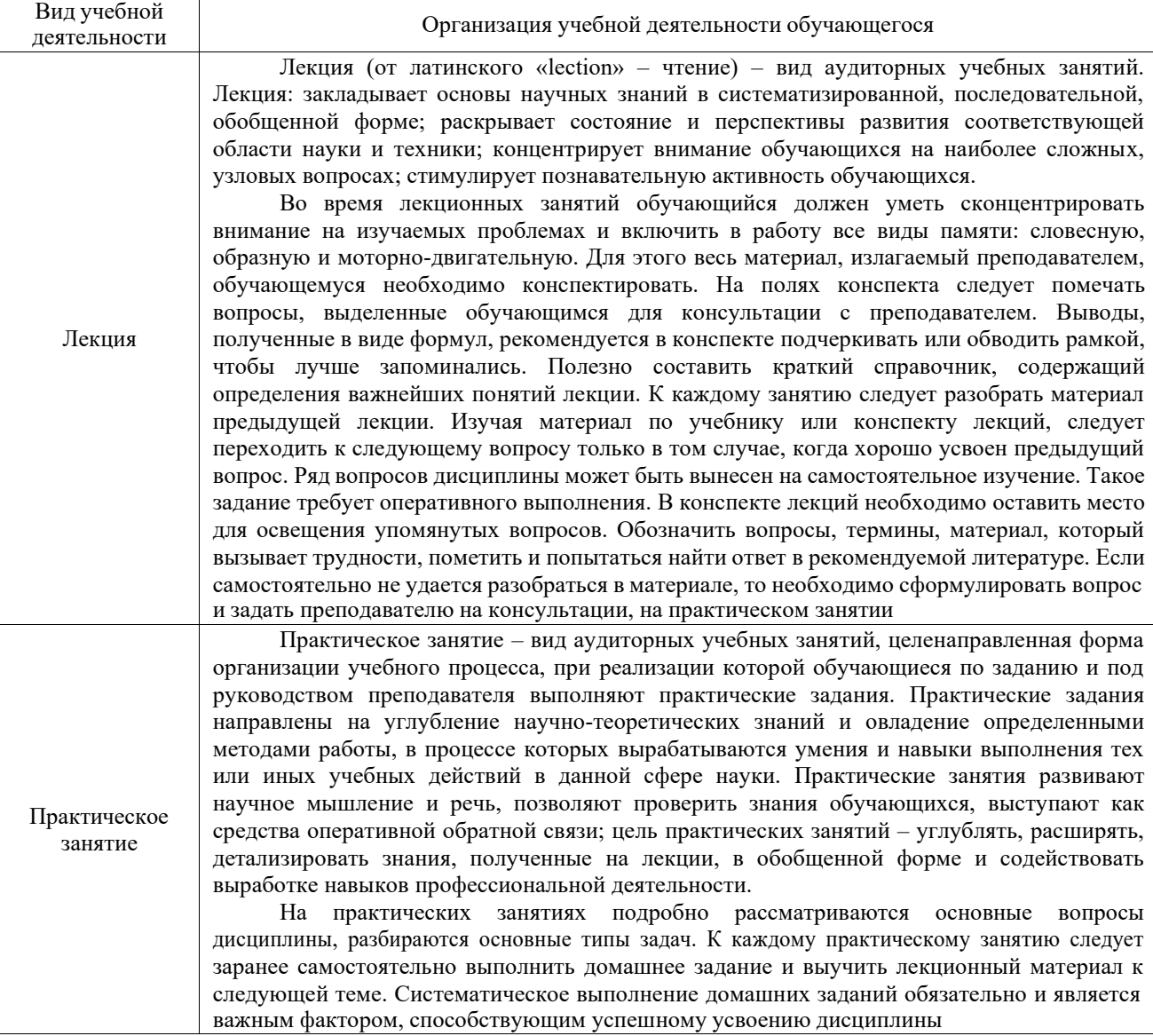

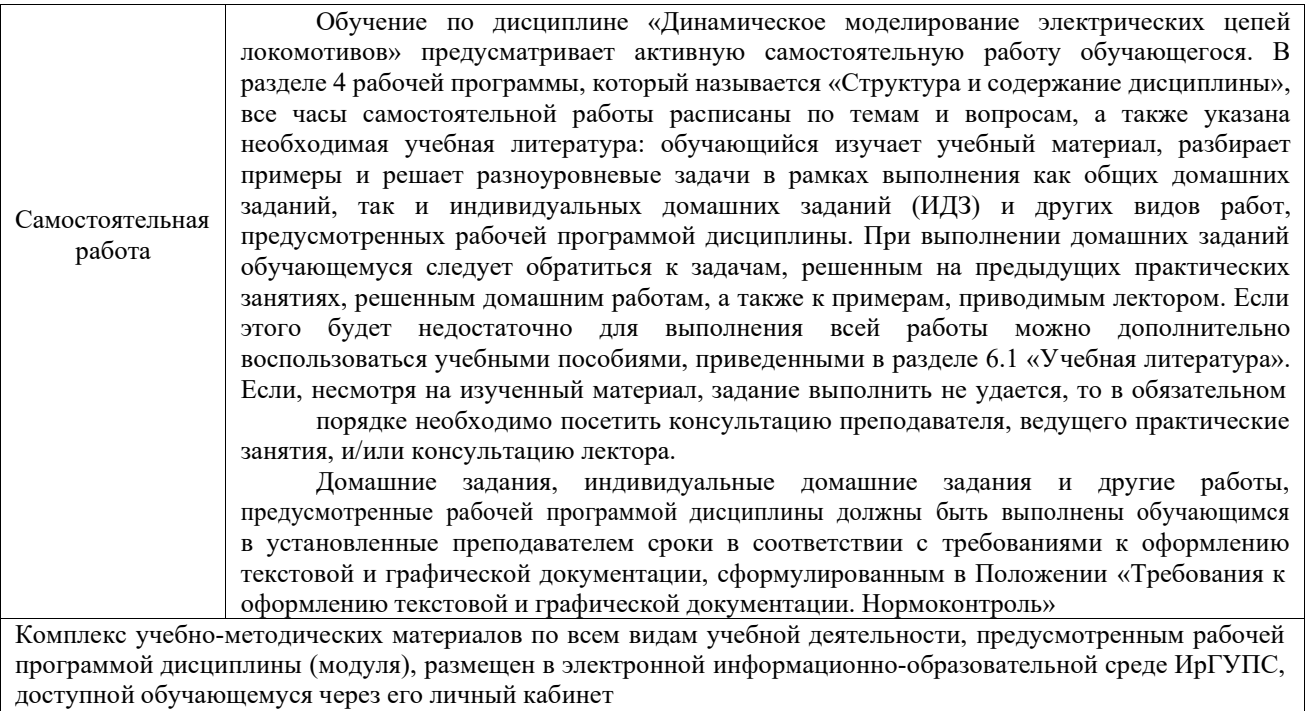

**Приложение № 1 к рабочей программе Б1.В.ДВ.04.02 Динамическое моделирование электрических цепей локомотивов**

# **ФОНД ОЦЕНОЧНЫХ СРЕДСТВ**

**для проведения текущего контроля успеваемости и промежуточной аттестации Б1.В.ДВ.04.02 Динамическое моделирование электрических цепей локомотивов**

### **1. Общие положения**

Фонд оценочных средств (ФОС) является составной частью нормативнометодического обеспечения системы оценки качества освоения обучающимися образовательной программы.

Фонд оценочных средств предназначен для использования обучающимися, преподавателями, администрацией Университета, а также сторонними образовательными организациями для оценивания качества освоения образовательной программы и уровня сформированности компетенций у обучающихся.

Задачами ФОС являются:

– оценка достижений обучающихся в процессе изучения дисциплины;

– обеспечение соответствия результатов обучения задачам будущей профессиональной деятельности через совершенствование традиционных и внедрение инновационных методов обучения в образовательный процесс;

– самоподготовка и самоконтроль обучающихся в процессе обучения.

Фонд оценочных средств сформирован на основе ключевых принципов оценивания: валидность, надежность, объективность, эффективность.

Для оценки уровня сформированности компетенций используется трехуровневая система:

– минимальный уровень освоения, обязательный для всех обучающихся по завершению освоения образовательной программы; дает общее представление о виде деятельности, основных закономерностях функционирования объектов профессиональной деятельности, методов и алгоритмов решения практических задач;

– базовый уровень освоения, превышение минимальных характеристик сформированности компетенций; позволяет решать типовые задачи, принимать профессиональные и управленческие решения по известным алгоритмам, правилам и методикам;

– высокий уровень освоения, максимально возможная выраженность характеристик компетенций; предполагает готовность решать практические задачи повышенной сложности, нетиповые задачи, принимать профессиональные и управленческие решения в условиях неполной определенности, при недостаточном документальном, нормативном и методическом обеспечении.

# **2. Перечень компетенций, в формировании которых участвуетдисциплина. Программа контрольно-оценочных мероприятий. Показатели оценивания компетенций, критерии оценки**

Дисциплина «Математическое моделирование электромеханических системэлектроподвижного состава» участвует в формировании

компетенций:

ПК-5. Владеет методами тяговых расчетов, ресурсосберегающими технологиямиуправления, навыками оценки работы локомотивных бригад.

### **Программа контрольно-оценочных мероприятий заочная форма обучения**

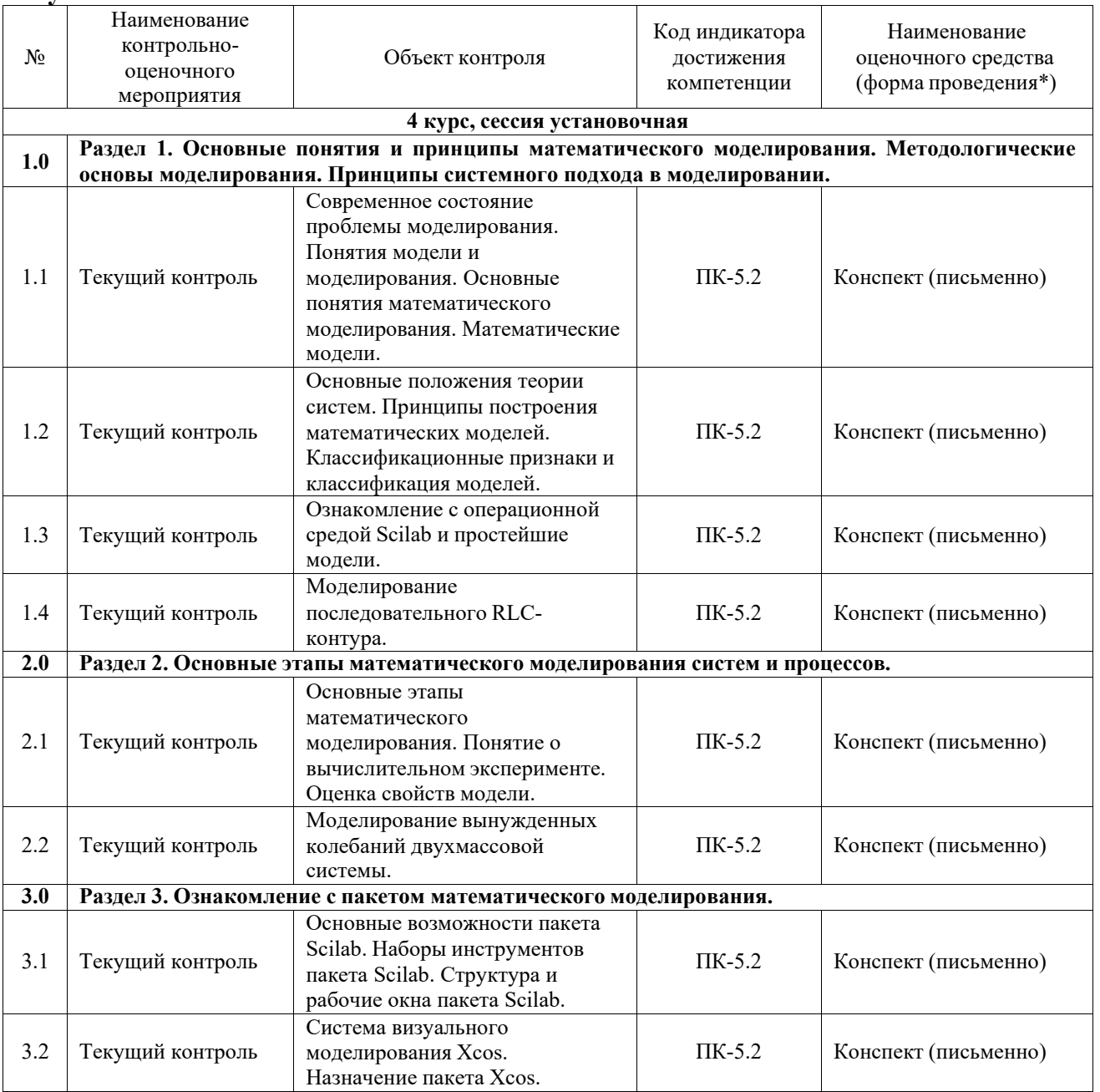

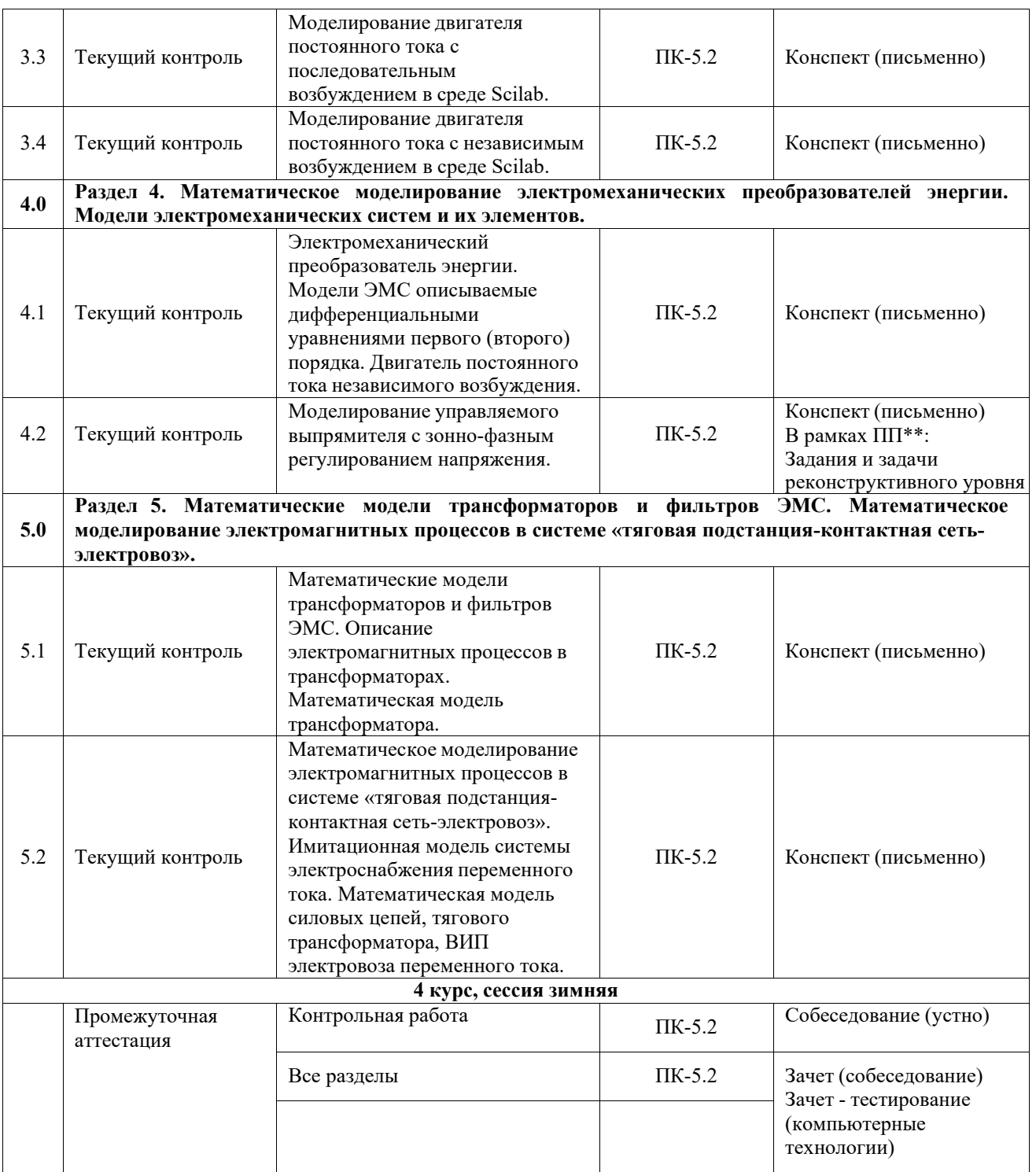

\*Форма проведения контрольно-оценочного мероприятия: устно, письменно, компьютерные технологии.

\*\*ПП – практическая подготовка

#### **Описание показателей и критериев оценивания компетенций. Описание шкал оценивания**

Контроль качества освоения дисциплины включает в себя текущий контроль успеваемости и промежуточную аттестацию. Текущий контроль успеваемости и промежуточная аттестация обучающихся проводятся в целях установления соответствия достижений обучающихся поэтапным требованиям образовательной программы к результатам обучения и формирования компетенций.

Текущий контроль успеваемости – основной вид систематической проверки знаний, умений, навыков обучающихся. Задача текущего контроля – оперативное и регулярное управление учебной деятельностью обучающихся на основе обратной связи и корректировки. Результаты оценивания учитываются в виде средней оценки при проведении промежуточнойаттестации.

Для оценивания результатов обучения используется четырехбалльная шкала: «отлично»,

«хорошо», «удовлетворительно», «неудовлетворительно» и двухбалльная шкала: «зачтено»,

«не зачтено».

Перечень оценочных средств, используемых для оценивания компетенций, а такжекраткая характеристика этих средств приведены в таблице.

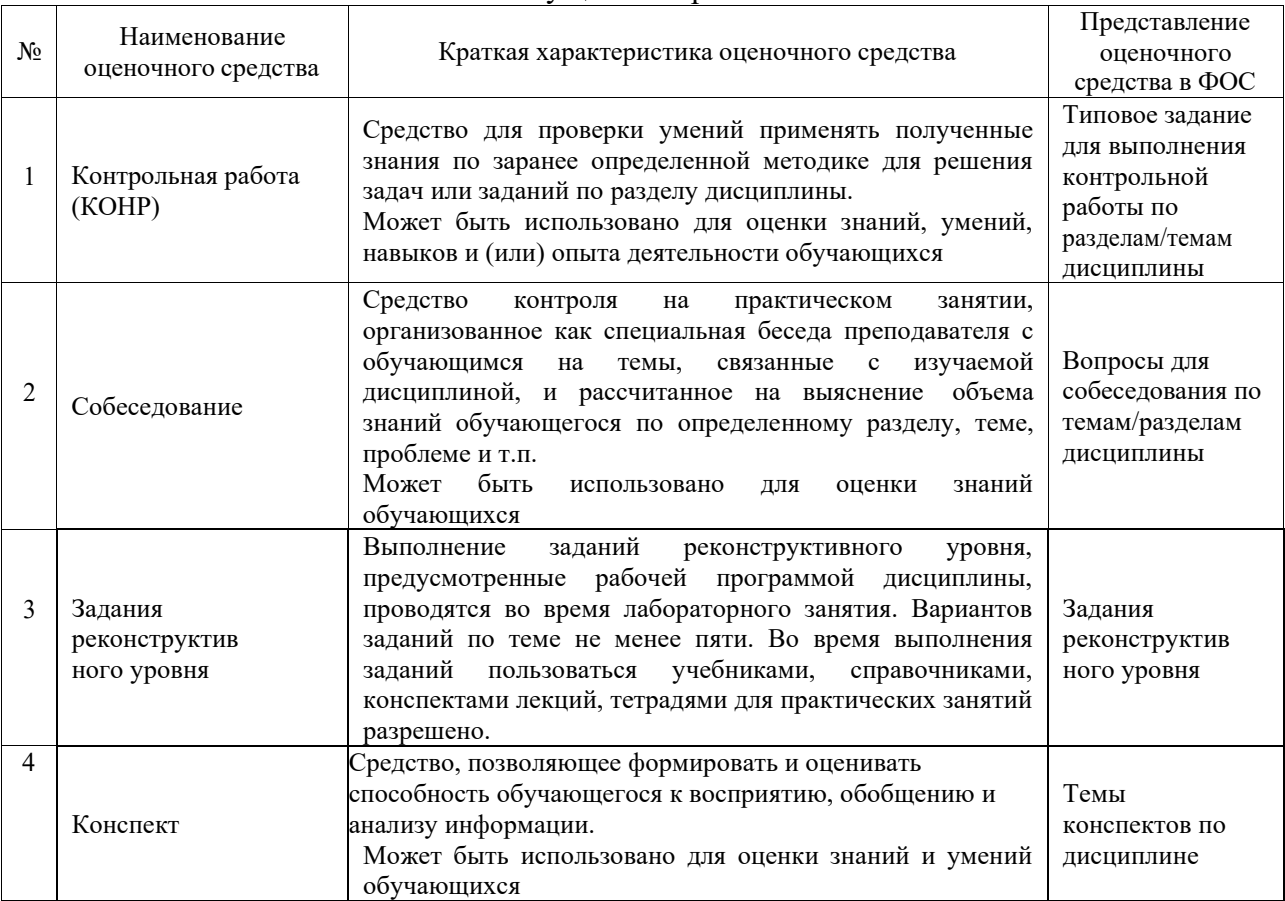

#### Текущий контроль

#### Промежуточная аттестация

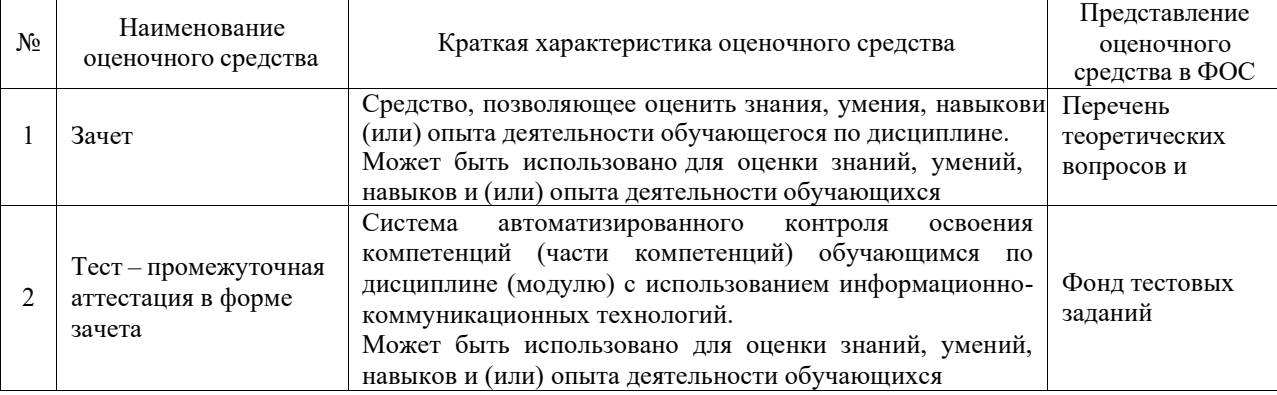

### **Критерии и шкалы оценивания компетенций в результате изучения дисциплины при проведении промежуточной аттестации в форме зачета. Шкала оценивания уровня**

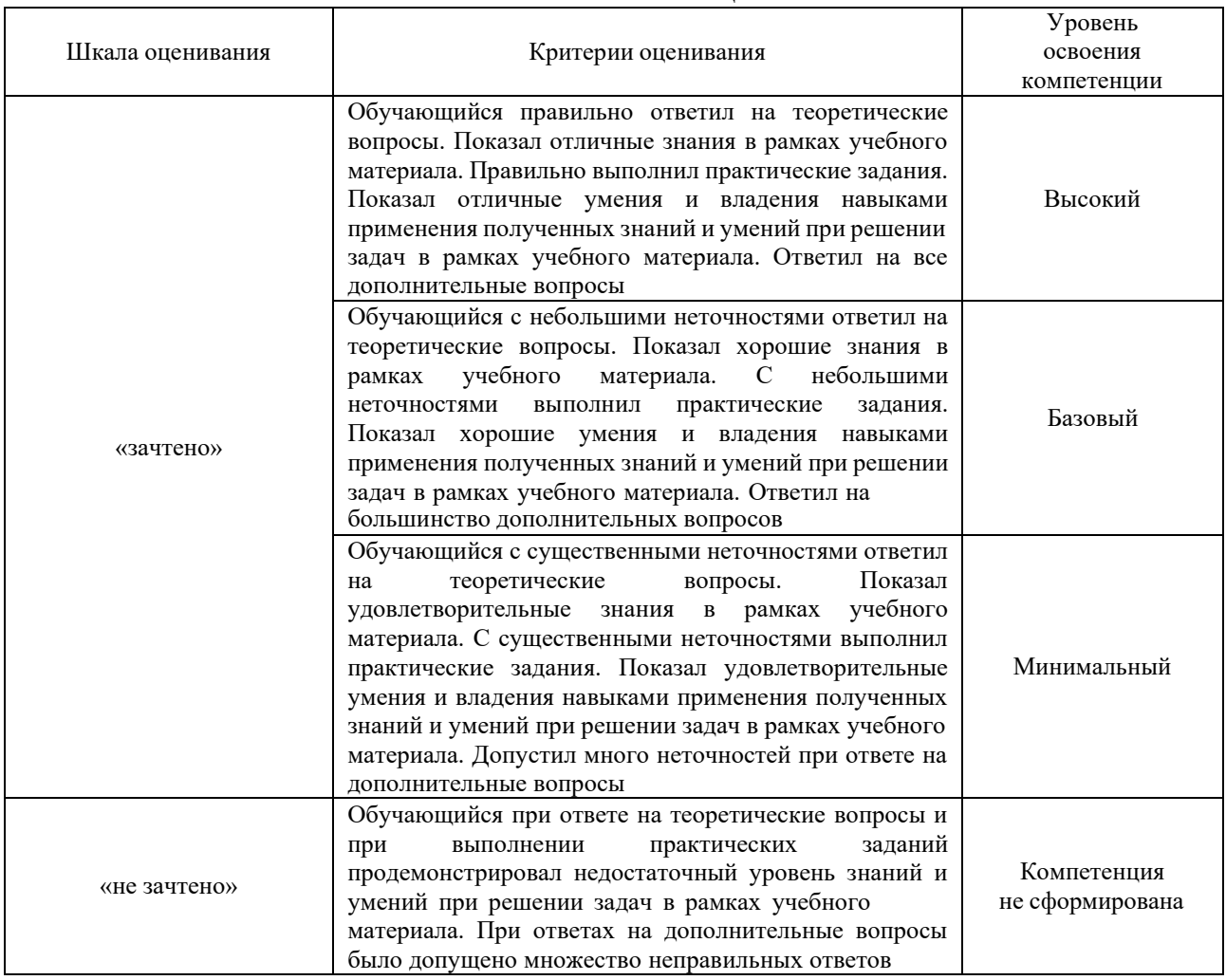

### **освоения компетенций**

#### Тест – промежуточная аттестация в форме зачета

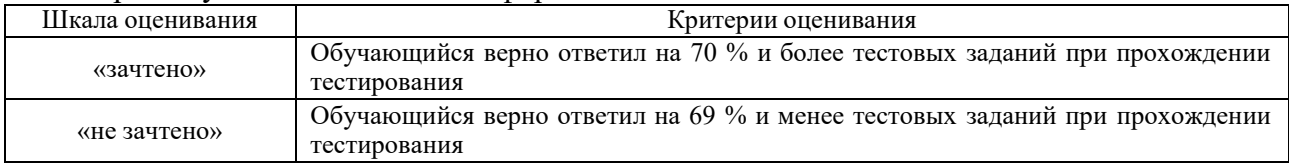

### **Критерии и шкалы оценивания результатов обучения при проведениитекущего контроля успеваемости**

### Контрольная работа

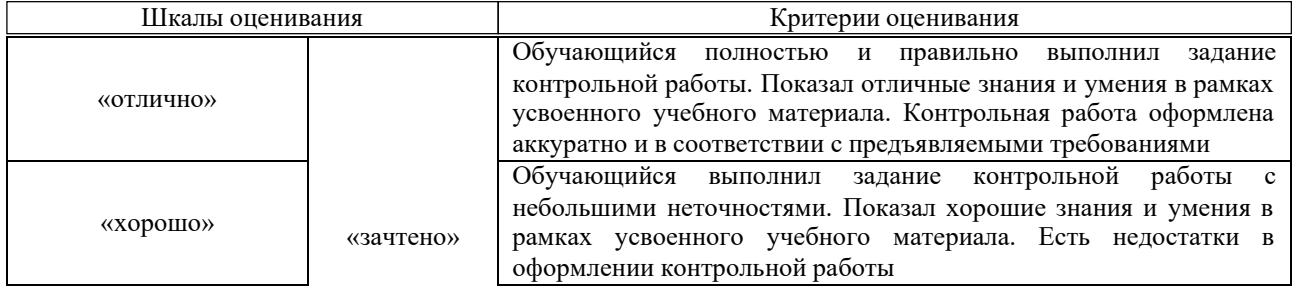

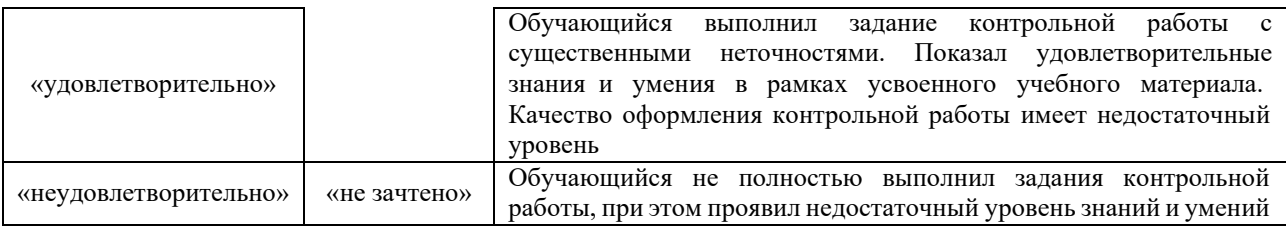

### Собеседование

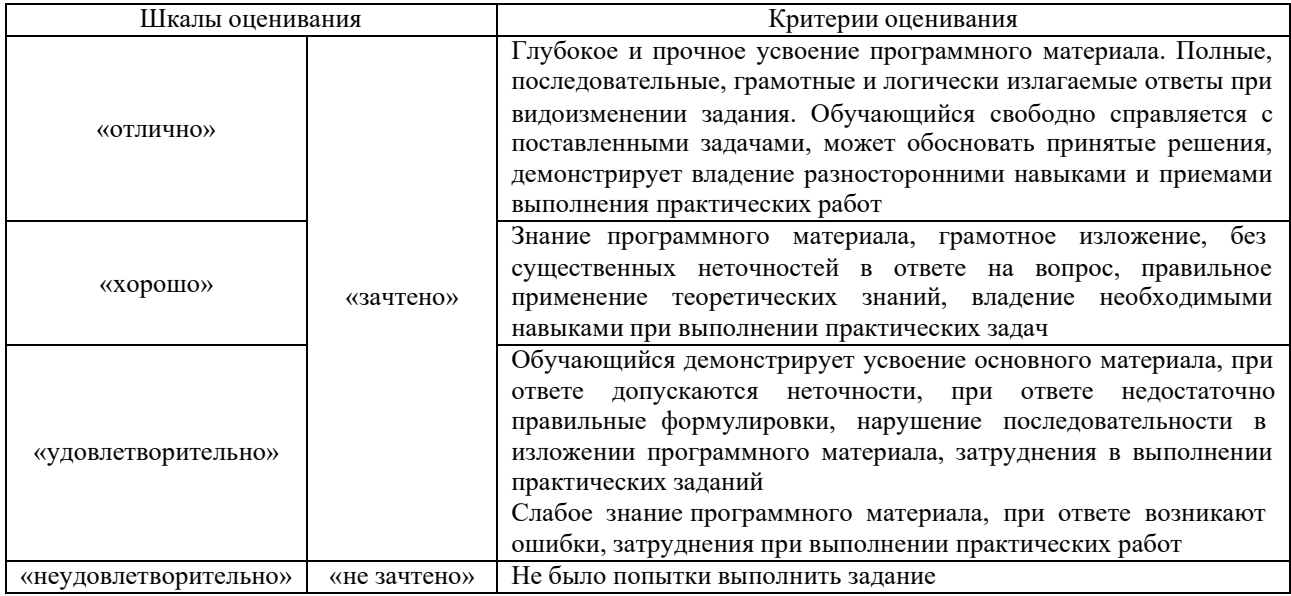

### Конспект

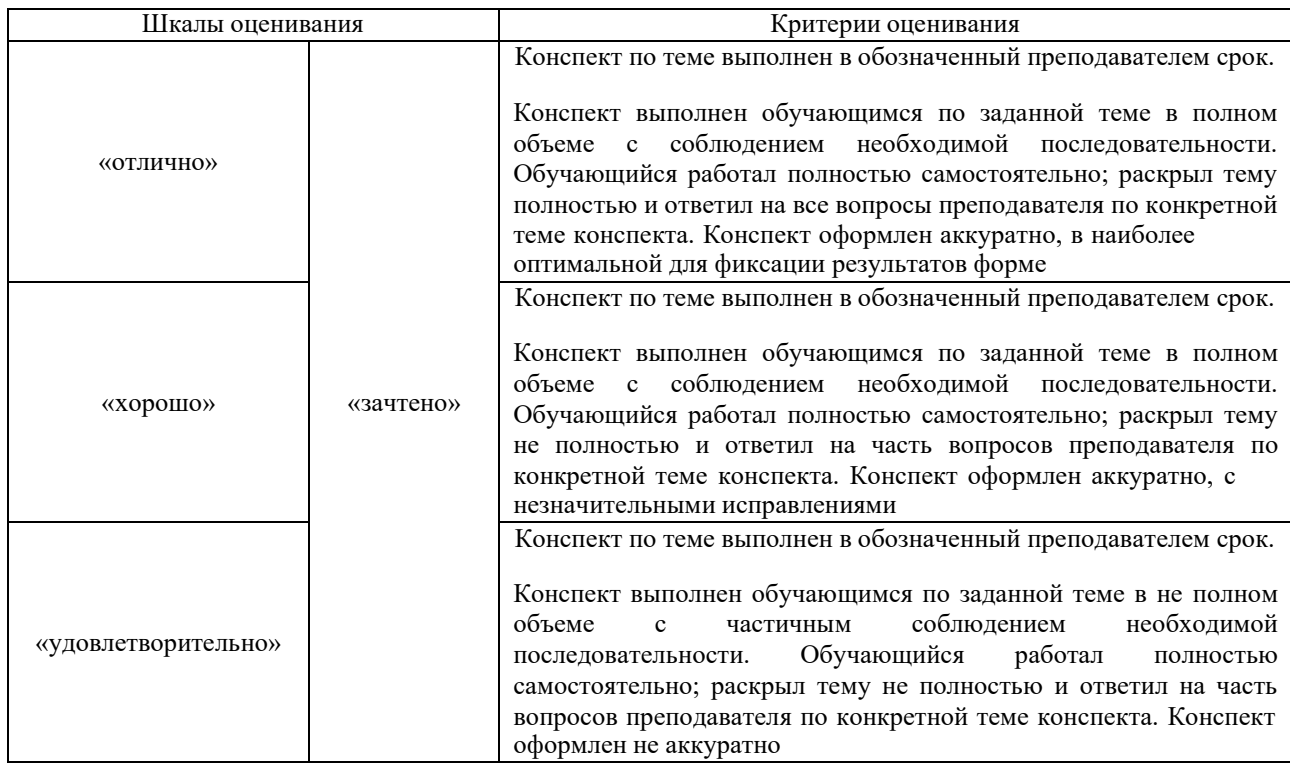

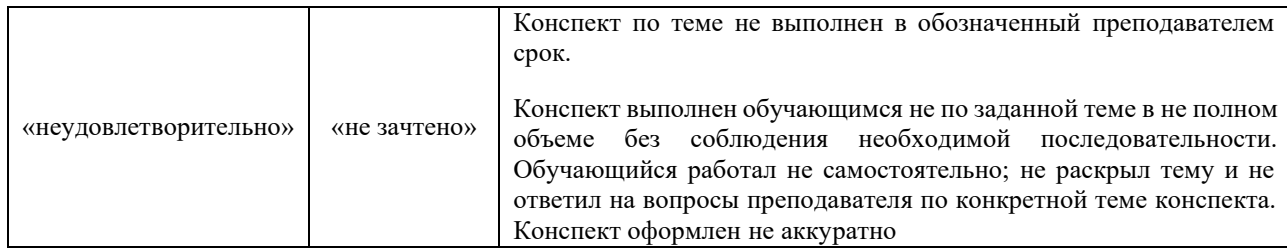

#### Задачи (задания) реконструктивного уровня

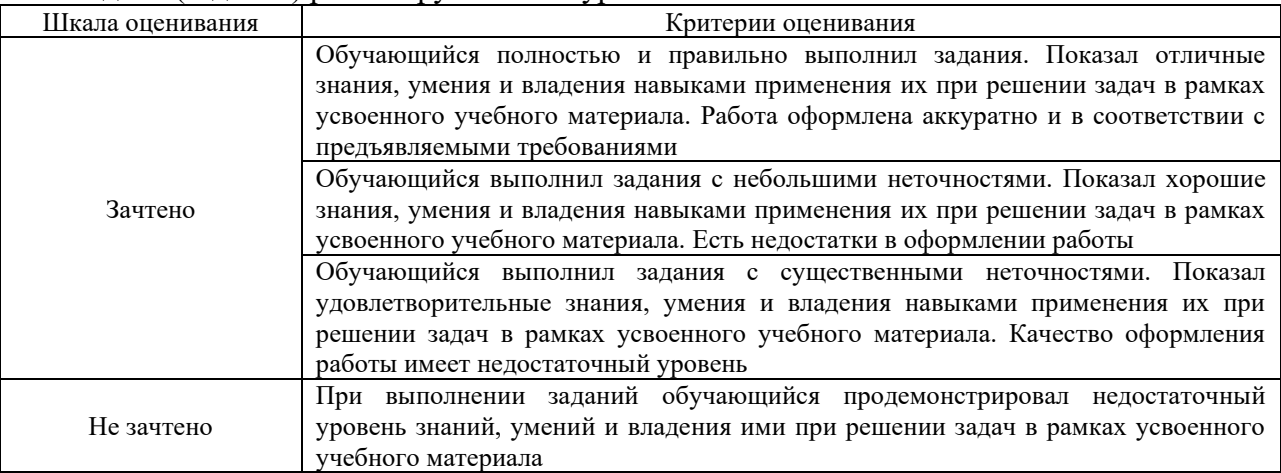

## **3. Типовые контрольные задания или иные материалы, необходимыедля оценки знаний, умений, навыков и (или) опыта деятельности**

### **3.1 Типовые контрольные задания для выполнения контрольных работ** Образец типового варианта контрольной работы

1. Изучить интерфейс программы MatLab Simulink и выучить основные понятия. Создать в Simulink простейшую модель деления числа.

2. Создать и рассчитать в Simulink каждую из электрических схем постоянного тока рисунок 1. Величина эдс источника напряжения и параметры сопротивлений выбираются индивидуально для каждого студента из табл. 1. Сохранить внешний вид схемы модели. Проверить правильность моделирования с помощью первого закона Ома.

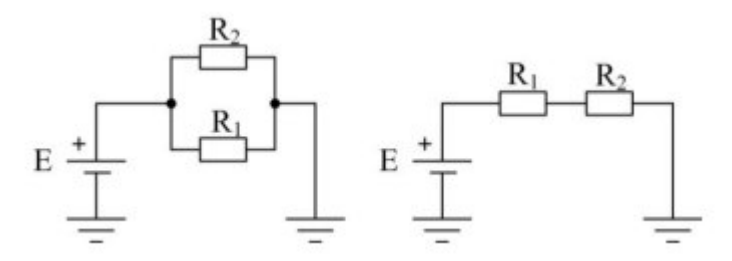

Рис. 1 – Электрические схемы постоянного тока для индивидуальной работы

Таблица 1 – Варианты для индивидуального задания

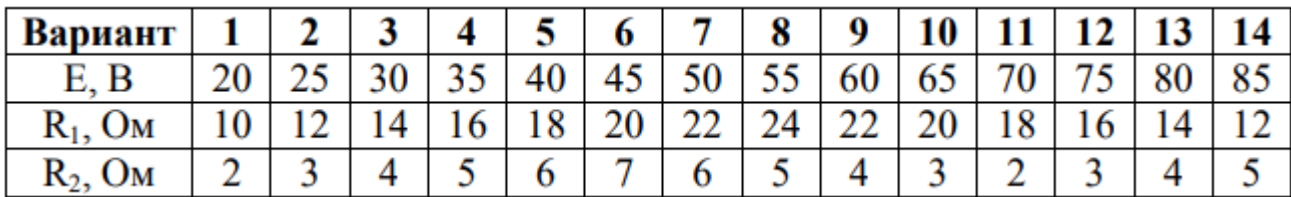

3. Создать и рассчитать в Simulink одну из электрических схем переменного тока, представленных на рис. 2. Величина эдс источника напряжения и параметры сопротивлений выбираются индивидуально для каждого студента из табл. 2. Частота источника напряжения – 50 Гц. Сохранить внешний вид схемы модели и полученные осциллограммы. Проверить правильность моделирования с помощью первого закона Ома.

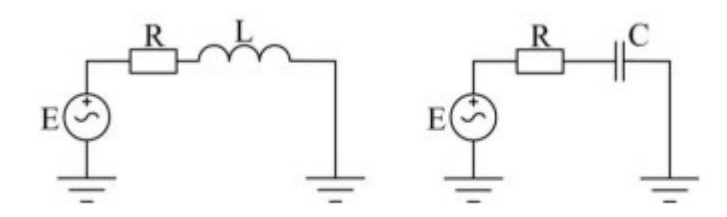

Рис. 2 – Электрические схемы переменного тока для индивидуальной работы

| Вариант                |   | J |        | ت       | o        |    | o | 9  | 10 |        | 13 |    |
|------------------------|---|---|--------|---------|----------|----|---|----|----|--------|----|----|
|                        | - |   | ے      | тv      | -<br>т., | cΛ |   | υυ |    | $\sim$ |    | ის |
| Oм<br>$\mathbf{K}_1$ , | - |   |        | $\circ$ | ∠∪       | -- |   | -- | ້  | 10     |    |    |
| Oм<br>$\mathbf{r}_2$   |   |   | -<br>ب |         | -        | O  |   |    | ب  |        |    |    |

Таблица 1 – Варианты для индивидуального задания

### **3.2 Типовые задания реконструктивного уровня**

Образец задания реконструктивного уровня

«Тема 4.2 Моделирование управляемого выпрямителя с зонно-

фазным регулированием напряжения)»

*Профессиональный стандарт 17.055 Е/02.06 Проведение технических занятий с работниками локомотивных бригад по изучению конструкции локомотива, тормозного оборудования и устройств безопасности, установленных на локомотивах (МВПС))*

Произвести расчёт математической модели управляемого тиристорного выпрямителя с зонно-фазным регулированием выпрямленного напряжения в среде MatLab Simulink. Внешний вид модели представлен на рис. 3.

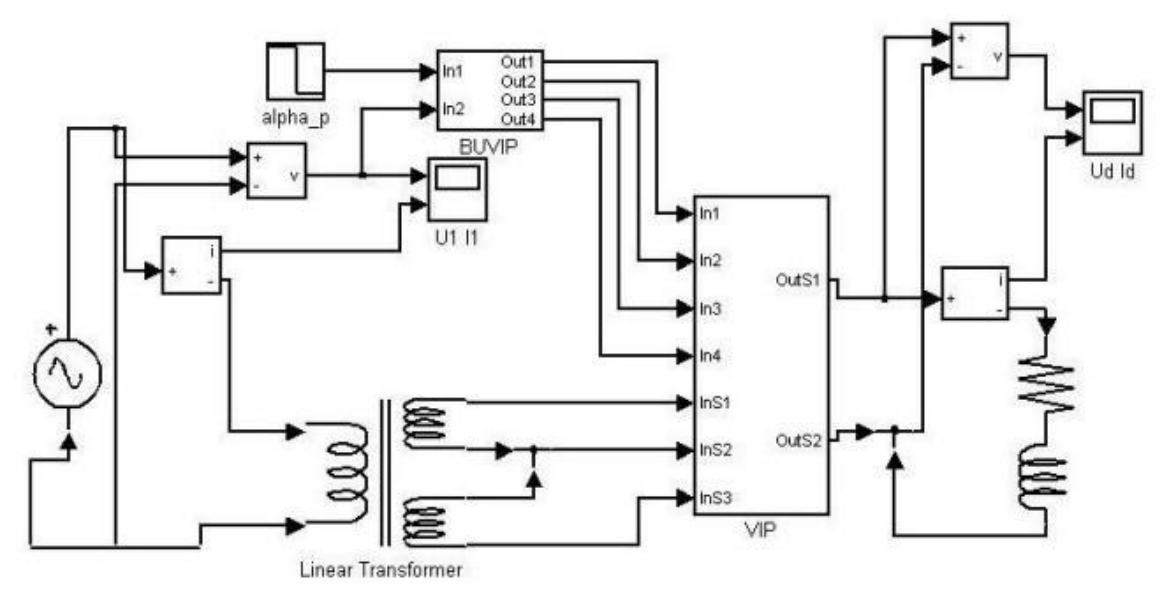

Рис. 3 – Упрощённая модель электровоза с зонно-фазным регулированием напряжения

#### $3.3$ Типовые контрольные задания для проведения собеседования

Образец типового варианта вопросов для проведения собеседования «Ознакомление с операционной средой Scilab и простейшие

модели.»1.Что такое Scilab?

- 2. Основные элементы окна обозревателя библиотеки.
- 3. Как создаются модели в Scilab?
- 4. Основные операции над блоками.
- 5. Основные параметры моделирования.
- 6. Какие блоки использовались в работе? Какие функции они выполняют?

Образец типового варианта вопросов для проведения собеседования «Моделирование последовательного RLC-контура.»

- 1. Особенности гармонических колебаний тока.
- 2. Особенности затухающих колебаний тока.
- 3. Как функционирует созданная модель?
- 4. Описание полученных осциллограмм.
- 5. Какие блоки использовались в работе? Какие они выполняют функции?
- 6. Как необходимо дополнить схему, чтобы измерять напряжение на двух элементах?

### Образец типового варианта вопросов для проведения собеседования

- «Система визуального моделирования Xcos. Назначение пакета Xcos.»
- 1. Scilab, назначение, история развития.
- $2^{\circ}$ Как называется компания, которую организовали для дальнейшего развития Scilab?
- $\overline{3}$ . Какие бывают программы, написанные в Scilab?
- $\overline{4}$ . Где применяется Scilab?
- 5. Что такое Xcos?
- 6. Назовите основные наборы инструментов Scilab?
- 7. Из каких основных частей состоит система Scilab?

### Образец типового варианта вопросов для проведения собеседования

«Моделирование двигателя постоянного тока с последовательным возбуждением в среде

#### Scilab.»

1. Для чего применяется шунтирование обмотки возбуждения?

- 2. Как функционирует созданная модель?
- 3. Описание полученных осциллограмм.
- 4. Какие блоки использовались в работе? Какие они выполняют функции?
- 5. Как вычисляется момент сопротивления на валу якоря?

Образец типового варианта вопросов для проведения собеседования

- «Моделирование двигателя постоянного тока с независимым возбуждением в среде Scilab.»
- 1. Для чего применяются пусковые реостаты?
- 2. Как изменяется скоростная характеристика двигателя при уменьшении сопротивления
- в цепиобмотки якоря?
- 3. Как функционирует представленная модель?
- 4. Описание полученных осциллограмм и графика.
- 5. Какие блоки использовались в работе? Какие они выполняют функции?
- 6. Как построить график зависимости тока в обмотке якоря от напряжения на зажимах якоря?

#### Образец типового варианта вопросов для проведения собеседования

- «Моделирование управляемого выпрямителя с зонно-фазным регулированием напряжения.»
- 1. Как функционирует система управления выпрямителем?
- 2. Как изменяется угол управления тиристорами α0 и αр?
- 3. Как функционирует представленная модель?
- 4. Описание полученных осциллограмм.
- 5. Какие блоки использовались в работе? Какие они выполняют функции?
- 6. По каким цепям замыкаются переменный и постоянный токи?
- 7. Как вычисляется момент сопротивления на валу якоря?

#### Образец типового варианта вопросов для проведения собеседования

- «Моделирование управляемого инвертора с зонно-фазным регулированием напряжения.»
- 1. Как функционирует система управления инвертором?
- 2. Как осуществляется инвертирование тока обмотки якоря?
- 3. Как функционирует представленная модель?
- 4. Описание полученных осциллограмм.
- 5. Какие блоки использовались в работе? Какие они выполняют функции?
- 6. Как вычисляется момент сопротивления на валу?
- 7. Что такое постоянный и динамический моменты на валу?

#### **3.3.1 Типовые контрольные задания для написания конспекта**

Контрольные варианты заданий выложены в электронной

информационно- образовательной среде ИрГУПС, доступной обучающемуся через его личный кабинет.

Ниже приведен образец типовых вариантов заданий для написания конспектов.

#### Образец тем конспектов

«Современное состояние проблемы моделирования. Понятия модели и моделирования. Основныепонятия математического моделирования. Математические модели.»

- 1. Современное состояние проблемы моделирования.
- 2. Понятия модели и моделирования.
- 3. Основные понятия математического моделирования.
- 4. Математические модели

#### Образец тем конспектов

«Основные положения теории систем. Принципы построения математических моделей. Классификационные признаки и классификация моделей.»

- 1. Основные положения теории систем.
- 2. Принципы построения математических моделей.

3. Классификационные признаки и классификация моделей

#### Образец тем конспектов

#### «Моделирование последовательного RLC-контура.»

- 1. Что такое RLC-контур
- 2. Схемы последовательного RLC-контура
- 3. Характеристики работы RLC-контура

#### Образец тем конспектов

«Основные этапы математического моделирования. Понятие о вычислительном эксперименте.

#### Оценка свойств модели.»

- 1. Основные этапы математического моделирования.
- 2. Понятие о вычислительном эксперименте.
- 3. Оценка свойств модели.

#### Образец тем конспектов

#### «Моделирование вынужденных колебаний двухмассовой системы.»

- 1. Вынужденные колебания.
- 2. Понятие двухмассовой системы
- 3. Блоки необходимые для Моделирование вынужденных колебаний двухмассовой системы

#### Образец тем конспектов

«Основные возможности пакета Scilab. Наборы инструментов пакета Scilab. Структура и рабочиеокна пакета Scilab.»

- 1. Основные возможности пакета Scilab.
- 2. Наборы инструментов пакета Scilab.
- 3. Структура и рабочие окна пакета Scilab.

#### Образец тем конспектов

#### «Система визуального моделирования Xcos. Назначение пакета Xcos.»

- 1. Система визуального моделирования Xcos.
- 2. Назначение пакета Xcos.

#### Образец тем конспектов

«Моделирование двигателя постоянного тока с последовательным возбуждением в

средеScilab.»

- 1. Двигатель постоянного тока.
- 2. Организация последовательного возбуждения
- 3. Блоки необходимые для моделирования двигателя постоянного тока с последовательнымвозбуждением

#### Образец тем конспектов

«Моделирование двигателя постоянного тока с независимым возбуждением в среде Scilab.»

- 1. Двигатель постоянного тока.
- 2. Организация независимо возбуждения
- 3. Блоки необходимые для моделирования двигателя постоянного тока с независимымвозбуждением

#### Образец тем конспектов

#### «Электромеханический преобразователь энергии. Модели ЭМС описываемые дифференциальнымиуравнениями первого (второго) порядка. Двигатель постоянного тока независимого возбуждения.»

1. Электромеханический преобразователь энергии.

- 2. Модели ЭМС описываемые дифференциальными уравнениями первого (второго) порядка.
- 3. Двигатель постоянного тока независимого возбуждения

#### Образец тем конспектов

### «Моделирование управляемого выпрямителя с зонно-фазным регулированием

#### напряжения.»

- 1. Выпрямитель
- 2. Зонно-фазное регулирование выпрямителя
- 3. Тиристорный мост

#### Образец тем конспектов

«Математические модели трансформаторов и фильтров ЭМС. Описание электромагнитныхпроцессов в трансформаторах. Математическая модель

### трансформатора.»

- 1. Математические модели трансформаторов и фильтров ЭМС.
- 2. Описание электромагнитных процессов в трансформаторах.
- 3. Математическая модель трансформатора.

#### Образец тем конспектов

«Математическое моделирование электромагнитных процессов в системе «тяговая подстанция- контактная сеть-электровоз». Имитационная модель системы

электроснабженияпеременного тока. Математическая модель силовых цепей, тягового трансформатора, ВИП электровоза переменного тока.»

- 1. Математическое моделирование электромагнитных процессов в системе «тяговаяподстанция- контактная сеть-электровоз».
- 2. Имитационная модель системы электроснабжения переменного тока.
- 3. Математическая модель силовых цепей, тягового трансформатора, ВИП электровозапеременного тока.

#### Образец тем конспектов

«Моделирование управляемого инвертора с зонно-фазным регулированием напряжения.»

- 1. Инвертор
- 2. Зонно-фазное регулирование инвертора
- 3. Тиристорный мост

#### **3.3.2 Типовые контрольные задания для проведения тестирования**

Тестирование проводится по окончанию и в течение года по завершению изучения дисциплины и раздела (контроль/проверка остаточных знаний, умений, навыков и (или) опыта деятельности). Компьютерное тестирование обучающихся по разделам и дисциплине используется при проведении текущего контроля знаний обучающихся. Результаты тестирования могут быть использованы при проведении промежуточной аттестации

Тесты формируются из фонда тестовых заданий по дисциплине.

Тест (педагогический тест) – это система заданий – тестовых заданий возрастающей трудности, специфической формы, позволяющая эффективно измерить уровень знаний, умений, навыков и (или) опыта деятельности обучающихся.

Тестовое задание (ТЗ) – варьирующаяся по элементам содержания и по трудности единица контрольного материала, минимальная составляющая единица сложного (составного) педагогического теста, по которой испытуемый в ходе выполнения теста совершает отдельное действие.

Фонд тестовых заданий (ФТЗ) по дисциплине – это совокупность

систематизированных диагностических заданий – тестовых заданий (ТЗ), разработанных по всем тематическим разделам (дидактическим единицам) дисциплины (прошедших апробацию, экспертизу, регистрацию и имеющих известные характеристики) специфической формы, позволяющей автоматизировать процедуру контроля.

Типы тестовых заданий:

ЗТЗ – тестовое задание закрытой формы (ТЗ с выбором одного или нескольких правильных ответов);

ОТЗ – тестовое задание открытой формы (с конструируемым ответом: ТЗ с кратким регламентируемым ответом (ТЗ дополнения); ТЗ свободного изложения (с развернутым ответом в произвольной форме)).

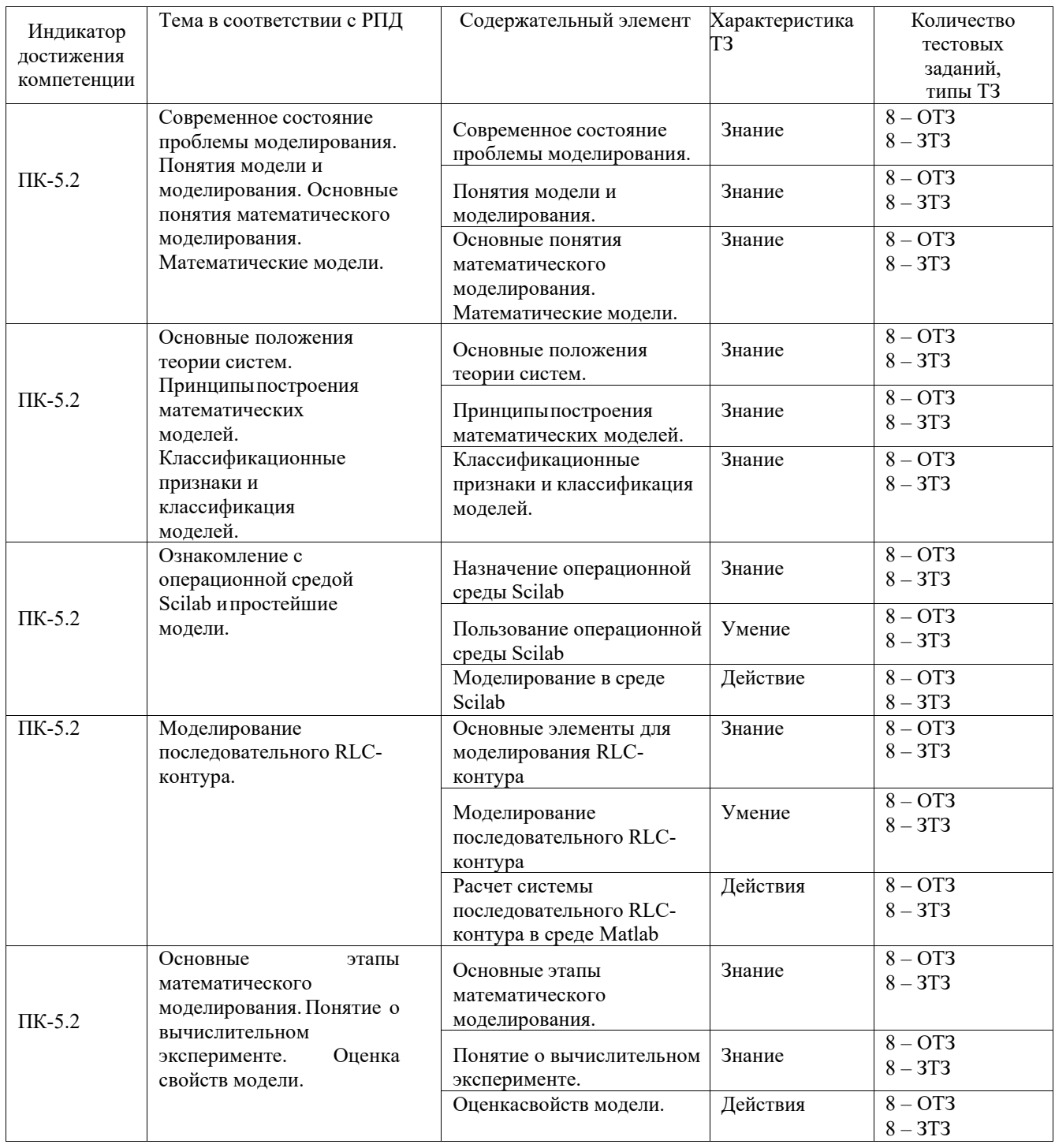

#### Структура фонда тестовых заданий по дисциплине

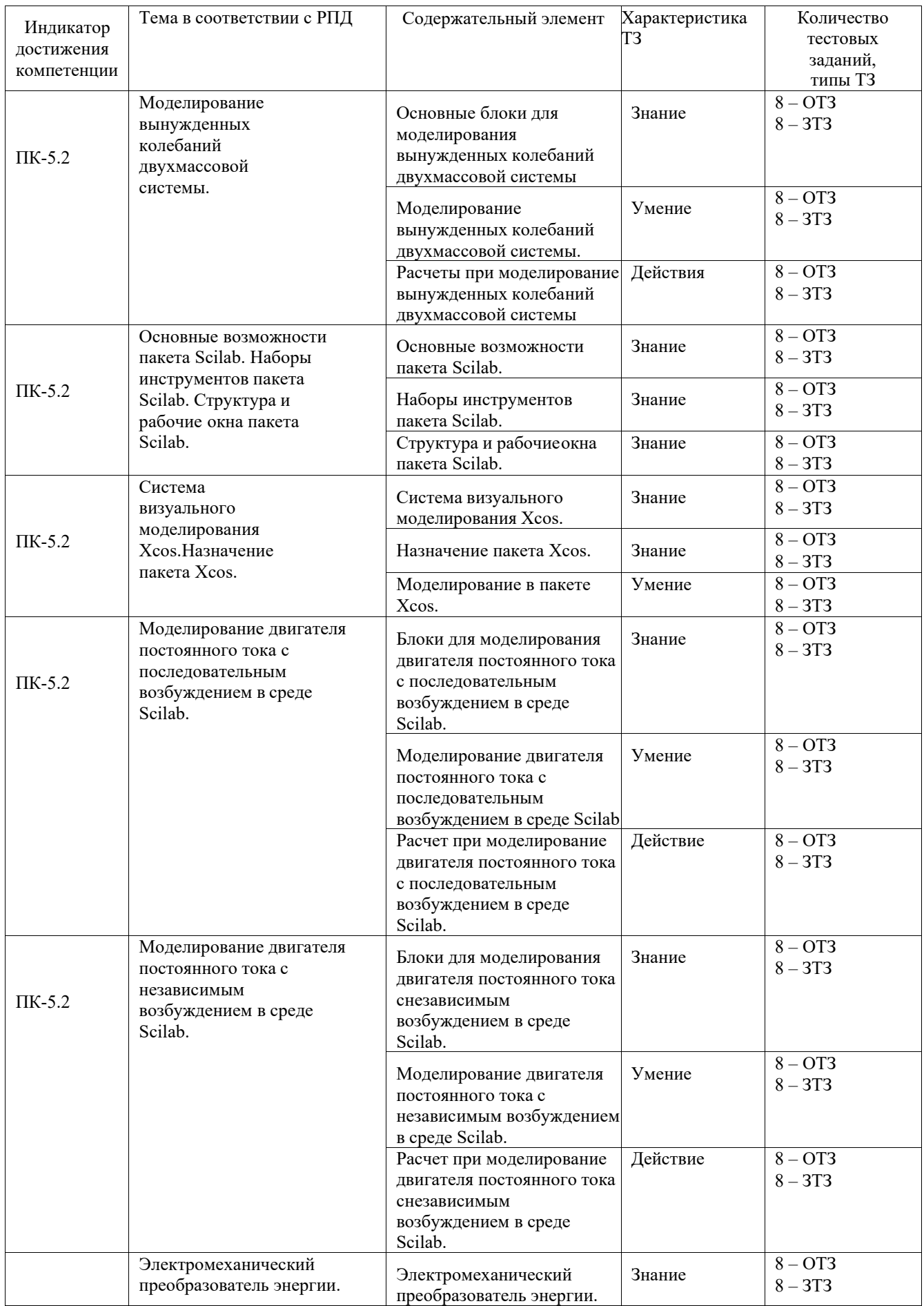

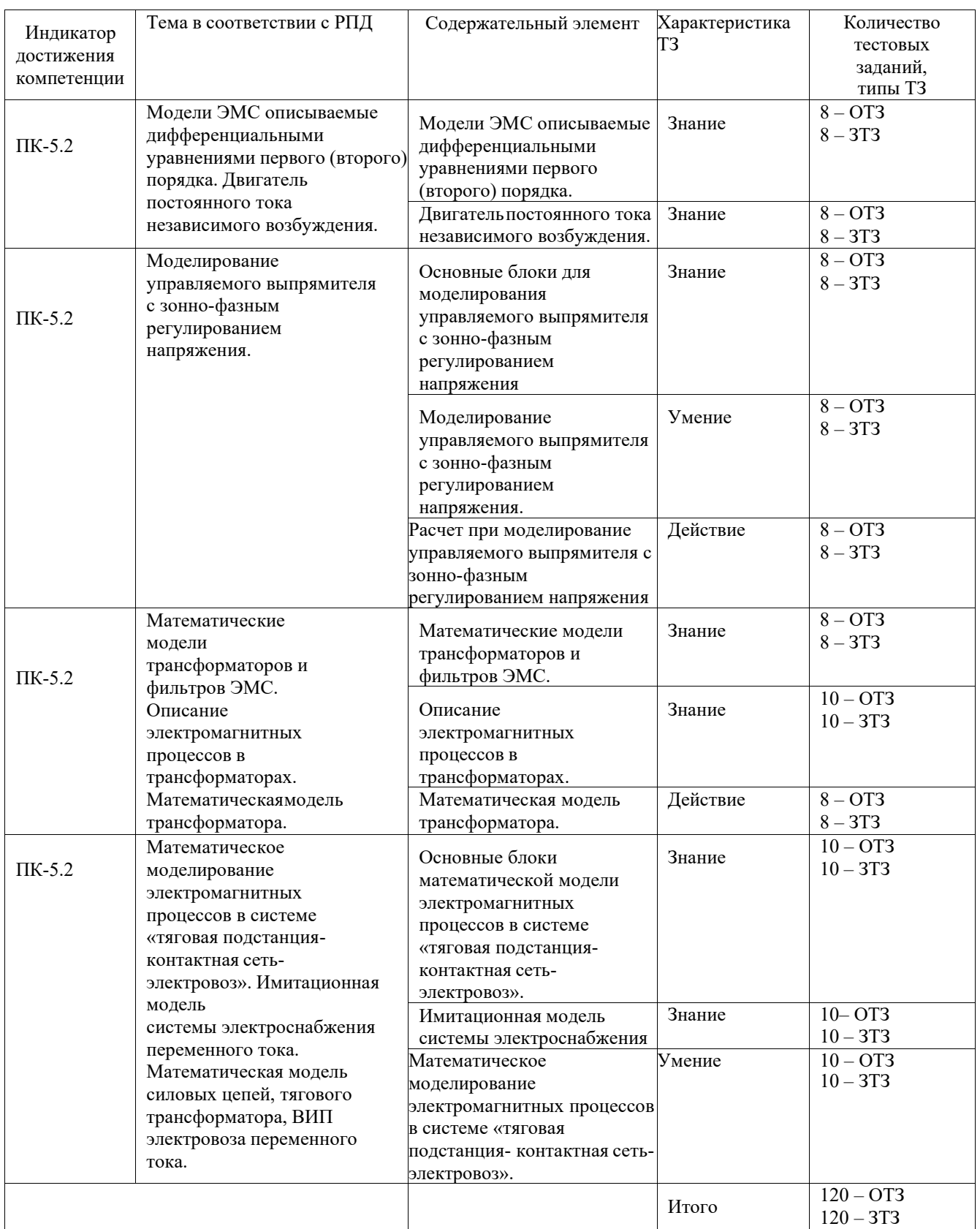

Ниже приведен образец типового варианта итогового теста, предусмотренного рабочей программой дисциплины

> *Образец типового варианта итогового теста, предусмотренного рабочей программой дисциплины<sup>1</sup>*

Тест содержит 18 вопросов, в том числе  $9 - OT3$ ,  $9 - 3T3$ . Норма времени - 45 мин.

Дополнительное требование - не требуется

1. Scilab Xcos - это кроссплатформенная система компьютерной алгебры (CKA), обладающая сходным с

- 1. Patran:
- 2. Компас:
- 3. Matlab:
- 4. AutoCAD.
- 2. Инструмент визуального моделирования Xcos служит для:
- 1. создания моделирования быстропротекающих существенно нелинейных процессов;
- 2. подготовки расчетных моделей и обработки результатов расчёта;
- 3. создания структурных схем математических моделей;
- 4. для эффективной работы с геометрическими моделями;
- 3. Программа Xcos разработана на основе:
- 1. Adams:
- 2. Dytran;
- 3. Scicos;
- 4. Actran.

4. Графические возможности Scilab начинаются с

- 1. второй версии;
- 2. третьей версии;
- 3. четвертой версии;
- 4. пятой версии.
- 5. Для запуска программы Xcos нужно выполнить команду:

### 1. визуальное моделирование Xcos;

- 2. преобразование из MATLAB в Scilab;
- 3. управление модулями Atoms;
- 4. создание связей между блоками.
- 6. Любая диаграмма Xcos содержит два типа соединений:

### 1. регулярные (чёрные) и управляющие (красные);

- 2. регулярный (красный) и управляющие (синий);
- 3. регулярный (синий) и управляющий (красный);
- 4. регулярный (черный)и управляющий (желтый).
- 7. Каким цветом подсвечиваются разрешённые соединения?
- 1. желтым:
- 2. зеленым;
- 3. белым:
- 4. синим.
- 8. Какой блок является константным?
- 1. блок с одним входом, получивший сигнал активации;
- 2. блок без входов, получивший сигнал активации;
- 3. блок без входов, не получивший сигнал активации, и не объявленный активным:
- 4. блок с одним выходом, не получивший сигнал активации.

9. В процессе создания соединение нажатие какой клавиши добавляет новый узел? **1.ЛКМ**

10. Случайный процесс на выходе генератора представляет собой?

### **1.белый гауссовский шум**

11. Названия блока, который является генератором постоянного сигнала, в среде Matlab Simulink.

### **Constant**

12. Названия блока, который является линейным умножителем, в среде Matlab Simulink.

Gain

13. Название блока осциллографа, в среде Matlab Simulink.

**Scope** 

14. Название блока «источник постоянного напряжения», в среде Matlab Simulink.

## **DC voltage source**

15. Название блока «источник переменного напряжения», в среде Matlab Simulink. **AC voltage source** 

16. Название блока «Последовательный RLC контур», в среде Matlab Simulink.

### **Series RLC Branch**

17. Название блока «Заземление», в среде Matlab Simulink.

#### **Ground**

18. Название блока «датчик тока», в среде Matlab Simulink.

### **Current measurement**

#### **3.3.3 Перечень теоретических вопросов к зачету** (для оценки знаний)

- 1. Что такое моделирование?
- 2. Что такое физическое моделирование?
- 3. Что такое полунатурное моделирование?
- 4. Что такое детерменированные и стохастические системы?
- 5. Что такое математическая модель?
- 6. Что такое Scilab?
- 7. Основные элементы окна обозревателя библиотеки.
- 8. Как создаются модели в Scilab?
- 9. Основные операции над блоками.
- 10. Основные параметры моделирования.
- 11. Какие блоки использовались в работе? Какие функции они выполняют?
- 12. Что является целью математического моделирования?
- 13. Что характерно для аналитического моделирования и какими методами может бытьисследована аналитическая модель?
- 14. Что такое имитационное моделирование?
- 15. Назовите основные принципы моделирования?
- 16. Что такое концептуальная модель?
- 17. Основные этапы построения концептуальной модели?
- 18. Основные типы динамических систем?
- 19. Что такое внешние воздействия?
- 20. Для чего применяются пусковые реостаты?
- 21. Как изменяется скоростная характеристика двигателя при уменьшении сопротивленияв цепи обмотки якоря?
- 22. Особенности гармонических колебаний тока.
- 23. Особенности затухающих колебаний тока.
- 24. Как функционирует система управления выпрямителем?
- 25. Как изменяется угол управления тиристорами α0 и αр?
- 26. Как вычисляется момент сопротивления на валу якоря?
- 27. Основные свойства модели внешних воздействий?
- 28. Основные этапы математического моделирования.
- 29. Виды проверки (контроля) модели.
- 30. Что такое вычислительный эксперимент?
- 31. Этапы вычислительного эксперимента.
- 32. Что такое адекватность?
- 33. В чем заключается суть методов математической статистики?
- 34. Способы оценки адекватности модели.
- 35. Что такое устойчивость модели?
- 36. Как оценить устойчивость модели?
- 37. Что такое чувствительность?
- 38. Этапы метода последовательного решения задачи.
- 39. Scilab, назначение, история развития.
- 40. Как называется компания, которую организовали для дальнейшего развития Scilab?
- 41. Какие бывают программы, написанные в Scilab?
- 42. Где применяется Scilab?
- 43. Что такое Xcos?
- 44. Назовите основные наборы инструментов Scilab?
- 45. Из каких основных частей состоит система Scilab?

#### $3.3.4$ Перечень типовых простых практических заданий к зачету (для оценки умений)

- Интерфейс программы математического моделирования.  $1.$
- $\overline{2}$ . Построение математической модели деления числа
- $3.$ Построение математической модели умножения числа
- $\overline{4}$ . Построение математической RLC-контура и измерение её параметров.
- $5<sub>1</sub>$ Применение источников постоянного и переменного тока в схемах.
- 6. Моделирование двигателя постоянного тока.
- $7.$ Моделирование двухмассовой системы
- 8. Моделирование управляемого выпрямителя
- $\mathbf{Q}$ Моделирование управляемого инвертора
- $10<sub>1</sub>$ Моделирование пускового реостата

### 3.3.5 Перечень типовых практических заданий к зачету

(для оценки навыков и (или) опыта деятельности)

- $1.$ Разработайте модель деления числа с последующим его умножением.
- 2. Разработайте модель сложения числа с последующим его умножением.
- $3.$ Разработайте модель силовой цепи, отражающую доказательство закона Ома.
- $\overline{4}$ . Разработайте модель силовой цепи, позволяющую исследовать RLC контур.
- 5. Разработайте модель силовой цепи, позволяющую исследовать RLC контур.
- 6. Продемонстрируйте вывод на осциллограф значений до умножения числа и после.
- 7. Продемонстрируйте работу блока SampleCLK.
- 8. Продемонстрируйте работу блока GENSIN f.
- 9. Продемонстрируйте работу блока MUX.
- 10. Разработайте модель силовой цепи, позволяющую исследовать

### выпрямительэлектровоза.

- 11. Разработайте модель силовой цепи, позволяющую исследовать инвертор электровоза.
- 12. Разработайте модель силовой цепи, позволяющую исследовать

вольтамперную характеристику.<br>13. Каким условиям должна у

- Каким условиям должна удовлетворять пусковая диаграмма,
- продемонстрируйте какона настраивается.
	- Разработайте модель отражающую поведение механической части электровоза.

### **4. Методические материалы, определяющие процедуру оцениваниязнаний, умений, навыков и (или) опыта деятельности**

В таблице приведены описания процедур проведения контрольно-оценочных мероприятий и процедур оценивания результатов обучения с помощью оценочных средств в соответствии с рабочей программой дисциплины.

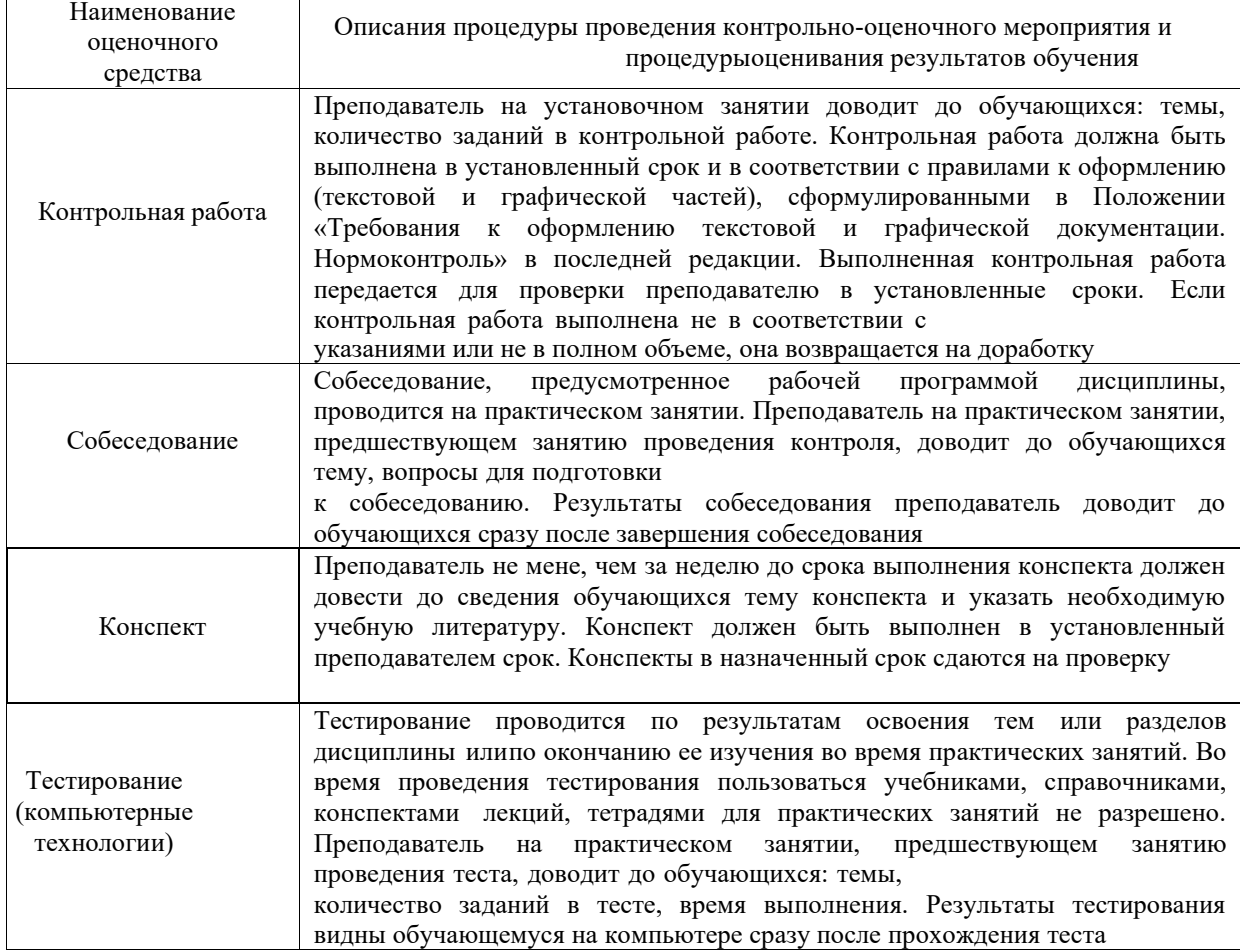

Для организации и проведения промежуточной аттестации составляются типовые контрольные задания или иные материалы, необходимые для оценки знаний, умений, навыков и (или) опыта деятельности, характеризующих этапы формирования компетенций в процессе освоения образовательной программы.

Перечень теоретических вопросов и типовые практические задания разного уровня сложности для проведения промежуточной аттестации обучающиеся получают в начале семестра через электронную информационно-образовательную среду КрИЖТ ИрГУПС (личный кабинет обучающегося).

Проведение промежуточной аттестации в форме зачета у студентов очной формы обучения позволяет сформировать среднюю оценку по дисциплине по результатам текущего контроля (при этом могут учитываться результаты рубежного и итогового тестирования по дисциплине) Так как оценочные средства, используемые при текущем контроле, позволяют оценить знания, умения и владения навыками/опытом деятельности обучающихся при освоении дисциплины. Для чего преподаватель находит среднюю оценку уровня сформированности компетенций у обучающегося, как сумму всех полученных оценок, деленную на число этих оценок.

#### Шкала и критерии оценивания компетенций в результате изучения дисциплины при проведении промежуточной аттестации в форме зачета по результатам текущего контроля

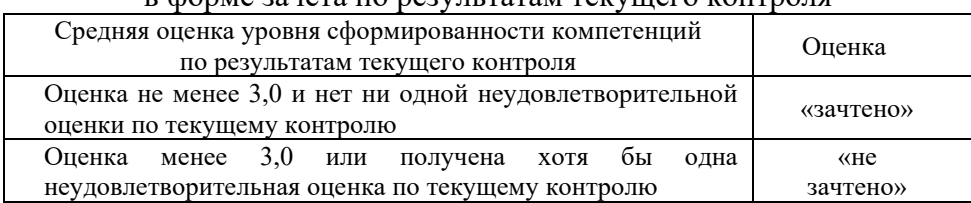

Если оценка уровня сформированности компетенций обучающегося не соответствует критериям получения зачета, то обучающийся сдает зачет.

Зачет проводится в форме собеседования по перечню теоретических вопросов и типовых практических задач (не более двух теоретических и двух практических) или в форме тестирования. Перечень теоретических вопросов и перечень типовых практических заданий разного уровня сложности обучающиеся получают в начале семестра через электронную информационно-образовательную среду КрИЖТ ИрГУПС (личный кабинет обучающегося).

При проведении промежуточной аттестации в форме тестирования (компьютерные технологии) обучающемуся для получения оценки за экзамен необходимо в течение 45 минут пройти тестирование. В тест входит 18 вопросов. Дается две попытки. Оценка выставляется по высшему баллу. Для положительной оценки необходимо получить оценку не менее 70%. Если студента устраивает полученная оценка после первой попытки, вторую можно не проходить!

| <u>Chel Romano Kontevolin Chemindermini</u> |                                            |  |  |  |  |  |  |
|---------------------------------------------|--------------------------------------------|--|--|--|--|--|--|
| Шкалы опенивания                            | Критерии оценивания. %                     |  |  |  |  |  |  |
| «зачтено»                                   | Обучающийся при тестировании набрал 70-100 |  |  |  |  |  |  |
| «не зачтено»                                | Обучающийся при тестировании набрал 69-0   |  |  |  |  |  |  |

Следующие критерии оценивания

Зачет для студентов заочной формы обучения проводится в форме собеседования по перечню теоретических вопросов и типовых практических задач (не более двух теоретических и двух практических) или в форме тестирования. Перечень теоретических вопросов и перечень типовых практических заданий разного уровня сложности обучающиеся получают в начале курса через электронную информационно-образовательную среду КрИЖТ ИрГУПС (личный кабинет обучающегося).